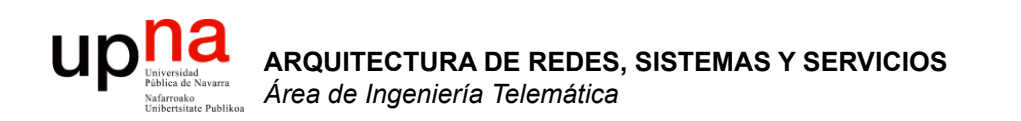

### Tecnologías 802.11

Area de Ingeniería Telemática http://www.tlm.unavarra.es

Arquitectura de Redes, Sistemas y Servicios Grado en Ingeniería en Tecnologías de Telecomunicación, 2°

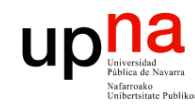

### Temario

- **ARQUITECTURA DE REDES, ARQUITECTURA DE REDES,<br>SISTEMAS Y SERVICIOS<br>Área de Ingeniería Telemática** *Área de Ingeniería Telemática* **SISTEMAS Y SERVICIOS**
- 1. Introducción
- 2. Arquitecturas de conmutación y protocolos

#### **3. Introducción a las tecnologías de red**

- 1. Arquitectura de protocolos IEEE 802
- 2. LANs IEEE 802.3 (Ethernet)
- **3. LANs IEEE 802.11 (WiFi)**
- 4. WANs y PDH
- 5. ATM
- 4. Control de acceso al medio
- 5. Conmutación de circuitos
- 6. Transporte fiable
- 7. Encaminamiento
- 8. Programación para redes y servicios

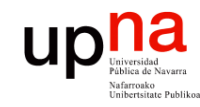

## **Objetivos**

- **ARQUITECTURA DE REDES, ARQUITECTURA DE REDES,<br>SISTEMAS Y SERVICIOS<br>Área de Ingeniería Telemática** *Área de Ingeniería Telemática* **SISTEMAS Y SERVICIOS**
- Conocer las características más básicas del nivel físico en 802.11
- Conocer los *service sets* posibles en 802.11
- Comprender la organización del subnivel MAC de cara al control de acceso al medio distribuido de 802.11
- Conocer cómo se usan las direcciones MAC en las tramas 802.11

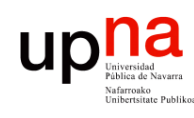

### Comunicación dentro de una red

- Origen y destino del paquete están en la misma red
	- Dos hosts
	- Un host y un "gateway" con otra red
	- Dos "gateways"
- La red puede ser una LAN, MAN o WAN

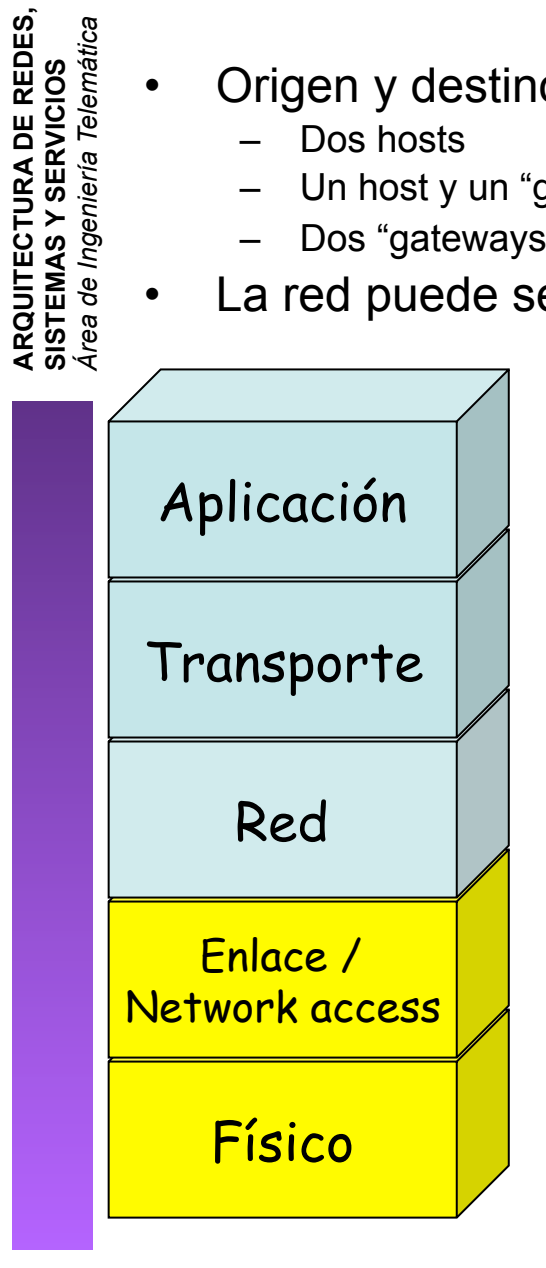

• Vamos a ver el caso de LANs 802.11

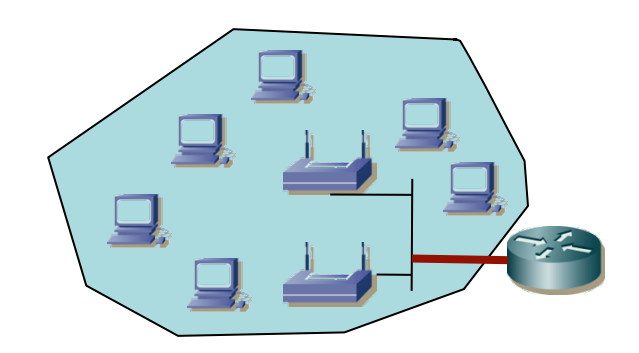

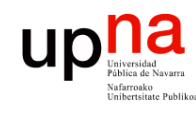

**ARQUITECTURA DE REDES,<br>SISTEMAS Y SERVICIOS<br>Área de Ingeniería Telemática** 

## Estándar Wireless LANs

- IEEE 802.11 (1999)
- LAN basada en medio inalámbrico
- Certificación de la Wi-Fi Alliance
	- http://www.wi-fi.org/
	- Fundada en 1999 por 3com, Intersil, Lucent Tech, Nokia y Symbol Tech
	- Hoy más de 350 compañías miembro
- Hay diferentes niveles físicos posibles
- MAC 802.11 es común a todos ellos
- MAC intenta ofrecer un acceso justo al medio

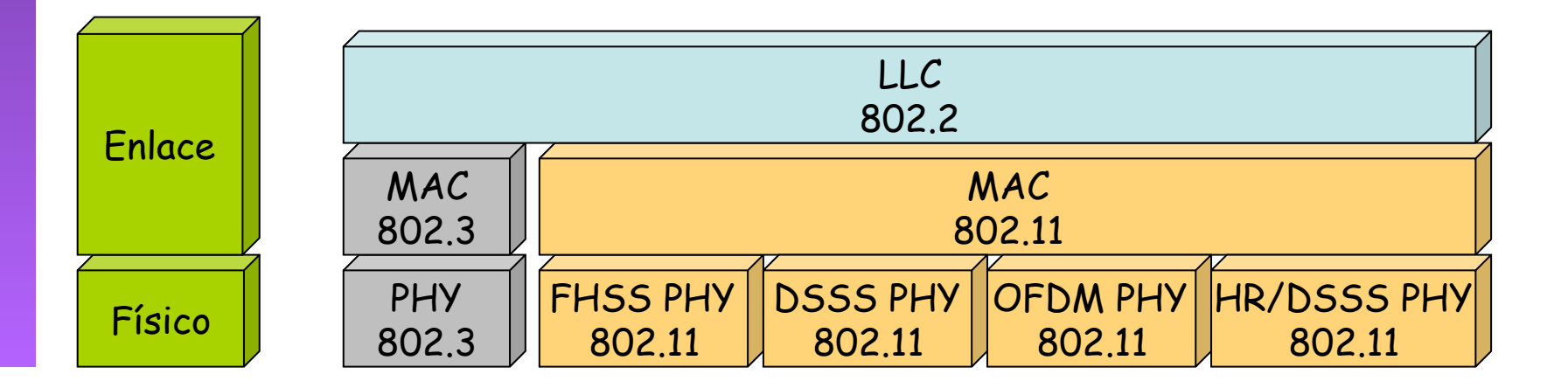

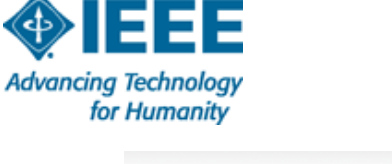

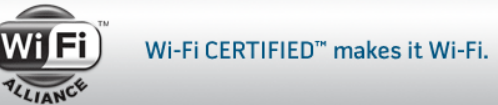

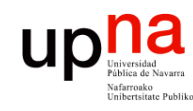

# Nivel físico<br>
• Emplean bandas que no requieren licencia

- - 2.4 2.5 GHz es la *C-Band Industrial, Scientific and Medical* (ISM) (Por ejemplo los hornos microondas, algunos teléfonos inalámbricos, etc)
	- *Unlicensed National Information Infrastructure bands* (en torno a 5GHz)
- Velocidades alcanzables depende de distancia, en interiores aprox.:
	- $(802.11g)$
	- (según fabricante)
	- 100m a 1Mbps
	- 50m a 11Mbps
	- 30m a 36Mbps
	- 20M a 54Mbps

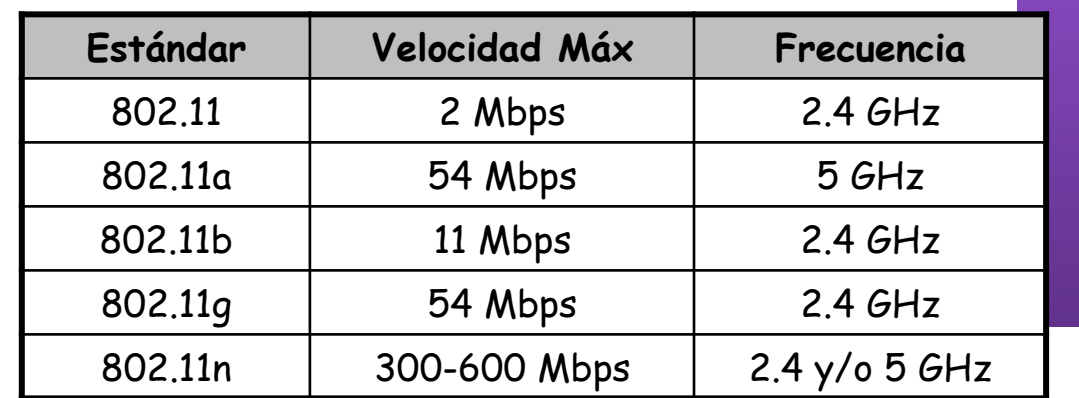

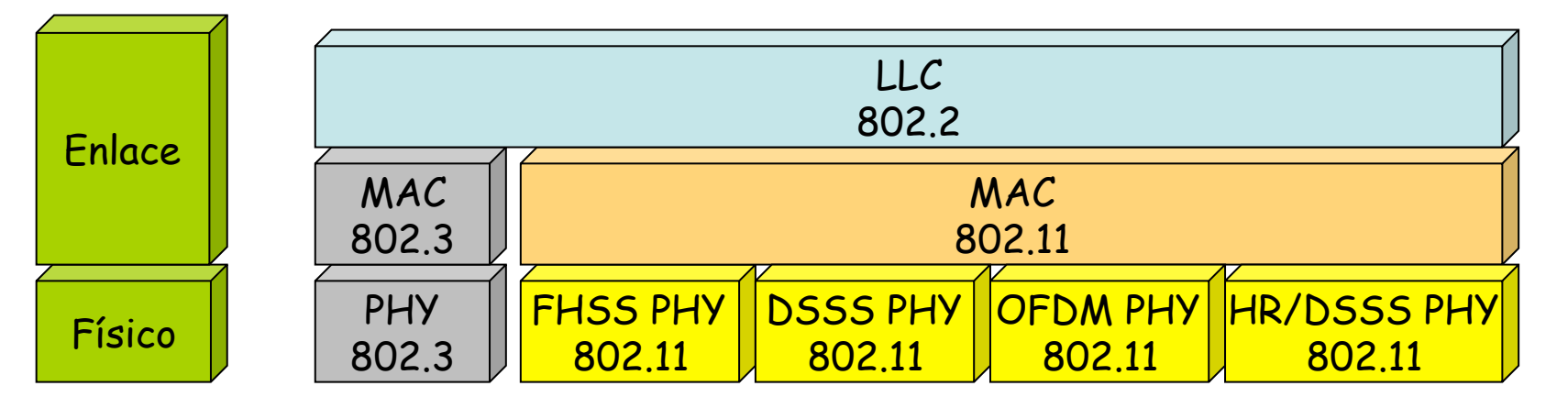

**ARQUITECTURA DE REDES, ARQUITECTURA DE REDES,<br>SISTEMAS Y SERVICIOS<br>Á***rea de Ingeniería Telemática Área de Ingeniería Telemática* **SISTEMAS Y SERVICIOS**

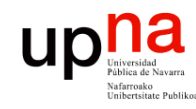

### Nivel físico

**ARQUITECTURA DE REDES, ARQUITECTURA DE REDES,<br>SISTEMAS Y SERVICIOS<br>Área de Ingeniería Telemática** *Área de Ingeniería Telemática* **SISTEMAS Y SERVICIOS**

#### **802.11b**

- HR/DSSS = *High Rate Direct-Sequence Spread Spectrum* (hasta 11Mbps)
- En EEUU 11 canales (14 en Japón, 13 en Europa-ETSI)
- BW aprox. de un canal menor de 25MHz (atenuación mayor de 30dB)
- Separación entre canales de 5MHz
- Canales 1-6-11 tienen ya escasa interferencia
- Velocidades: 1, 2, 5.5 y 11 Mbps

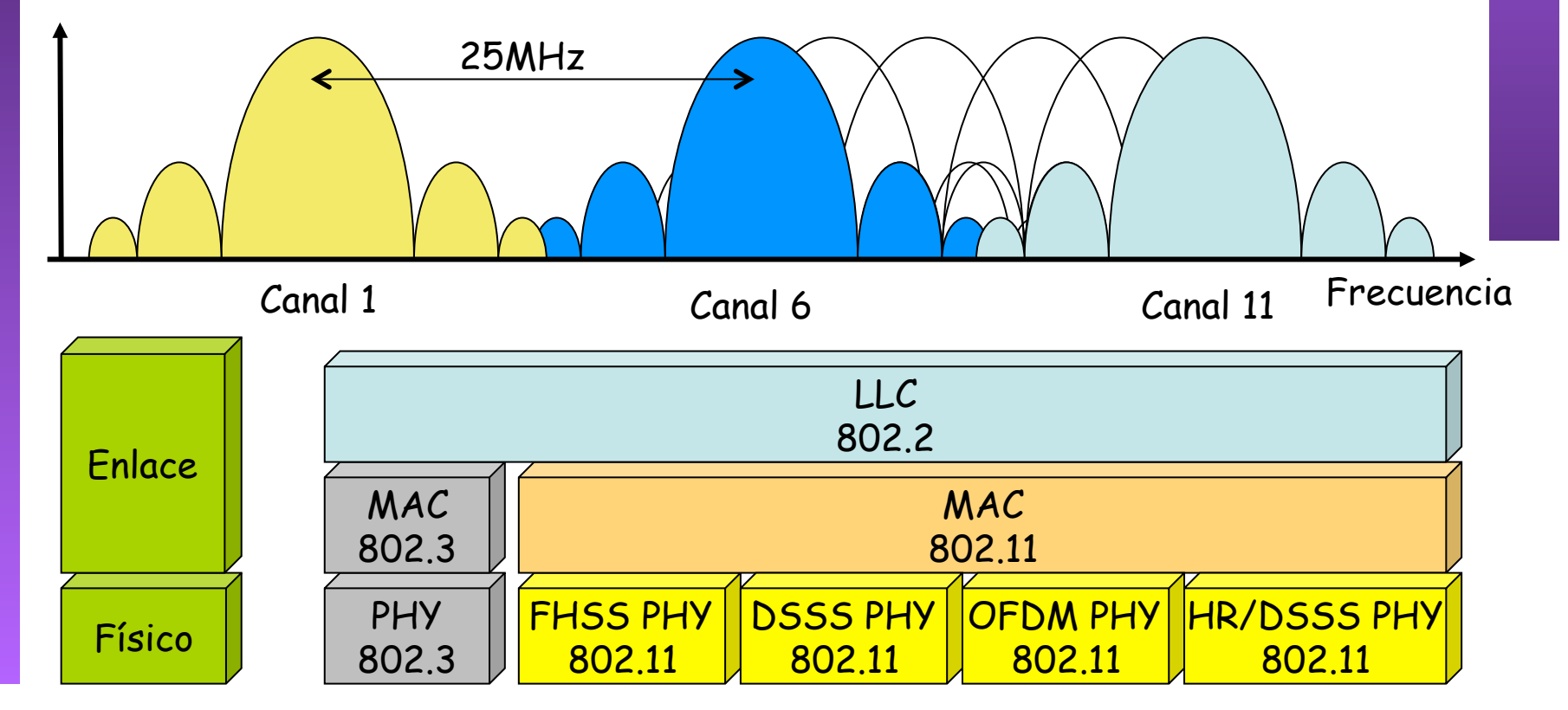

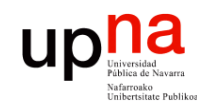

### Nivel físico

**ARQUITECTURA DE REDES, ARQUITECTURA DE REDES,<br>SISTEMAS Y SERVICIOS<br>Área de Ingeniería Telemática** *Área de Ingeniería Telemática* **SISTEMAS Y SERVICIOS**

#### **802.11a**

- OFDM = *Orthogonal Frequency Division Multiplexing*
- En torno a 23 canales (unos 12 que no se solapan)
- Añade a las velocidades de 802.11b: 6, 9, 12, 18, 24, 36, 48 y 54 Mbps

#### **802.11g**

- Añade OFDM pero compatible con 802.11b, mismos canales
- Añade a 802.11b velocidades de 802.11a

#### **802.11n (aprobado 11 de Septiembre de 2009)**

- MIMO = *Multiple Input Multiple Output*
- Canales de diferente BW (20MHz, 40 MHz). Compatible con 802.11a/b/g
- En 2.4GHz hasta 3 canales que no se solapan (solo uno de 40MHz), a 5GHz hasta 21 (unos 9 si son de 40MHz)

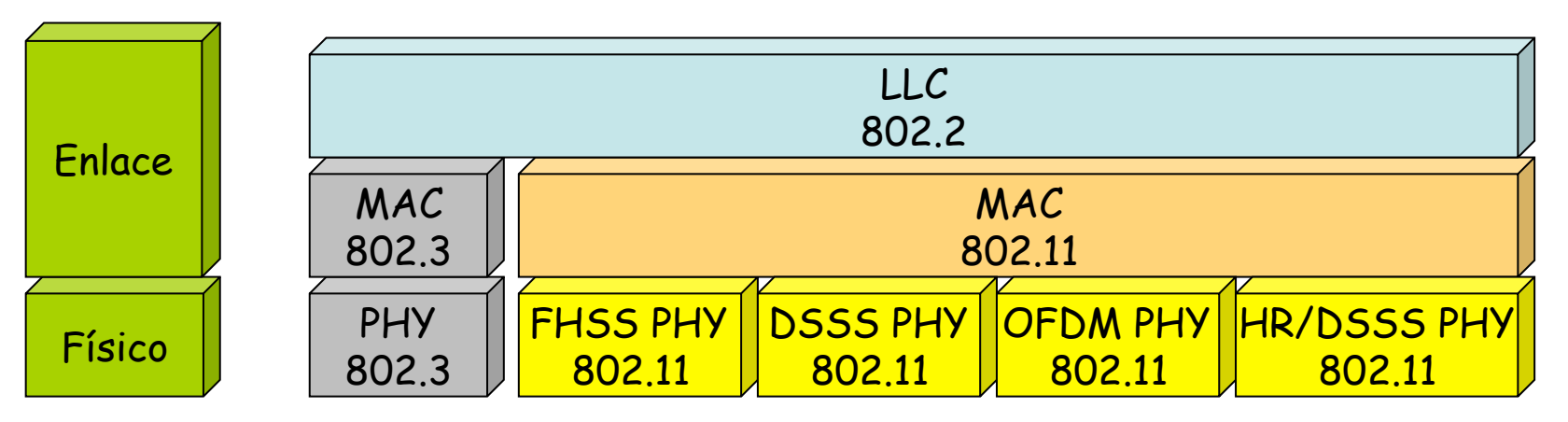

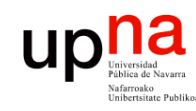

**ARQUITECTURA DE REDES,<br>SISTEMAS Y SERVICIOS<br>Área de Ingeniería Telemática** 

### Subnivel MAC

- IEEE 802.3 (Ethernet) usa CSMA/CD
- IEEE 802.11 (Wi-Fi):
	- DCF = *Distributed Coordination Function*
		- CSMA/CA = *Carrier Sense Multiple Access / Collision Avoidance*
		- *Mandatory*
		- Modo infraestructura o *ad-hoc*
		- Emplea confirmaciones positivas (ACKs)

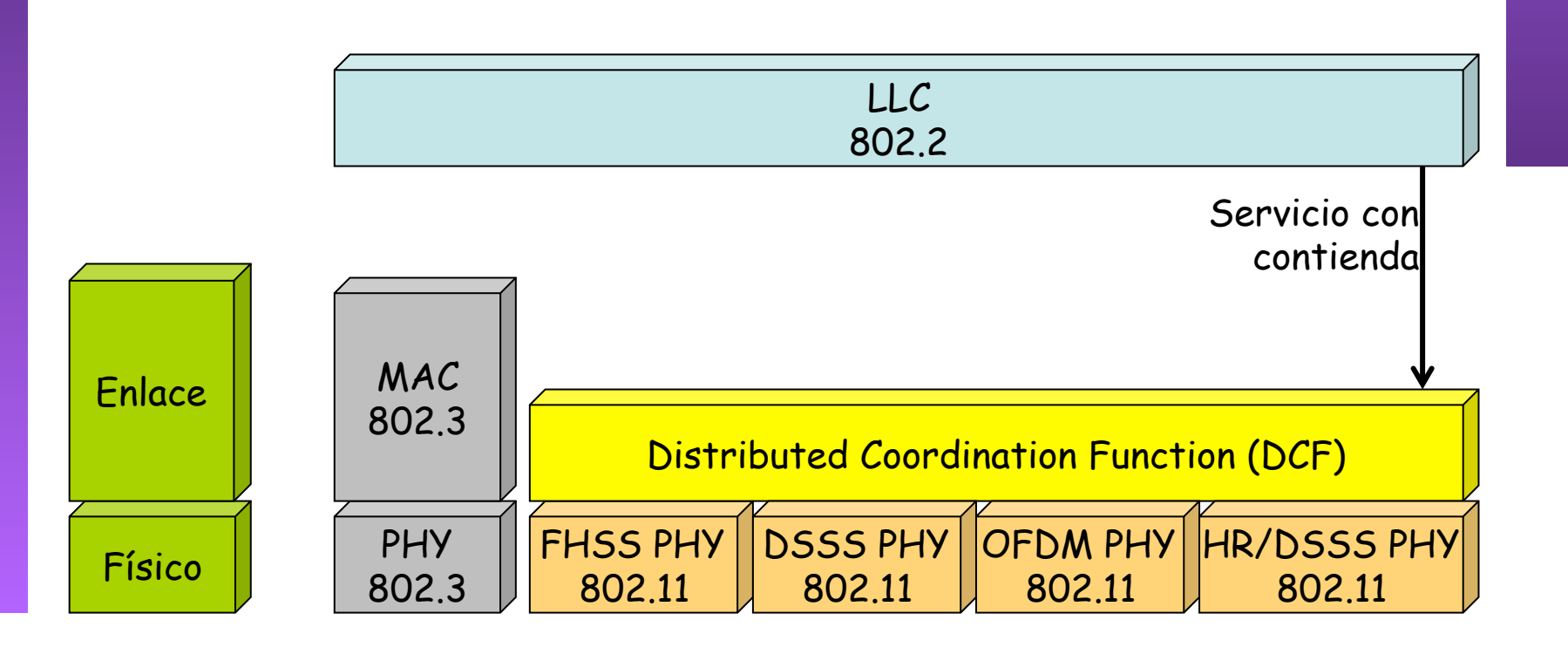

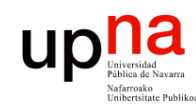

### Subnivel MAC

- IEEE 802.3 (Ethernet) usa CSMA/CD
- IEEE 802.11 (Wi-Fi):
	- PCF = *Point Coordination Function* 
		- Solo para modo infraestructura
		- Sin contienda (hay un coordinador)
		- Poco implementada

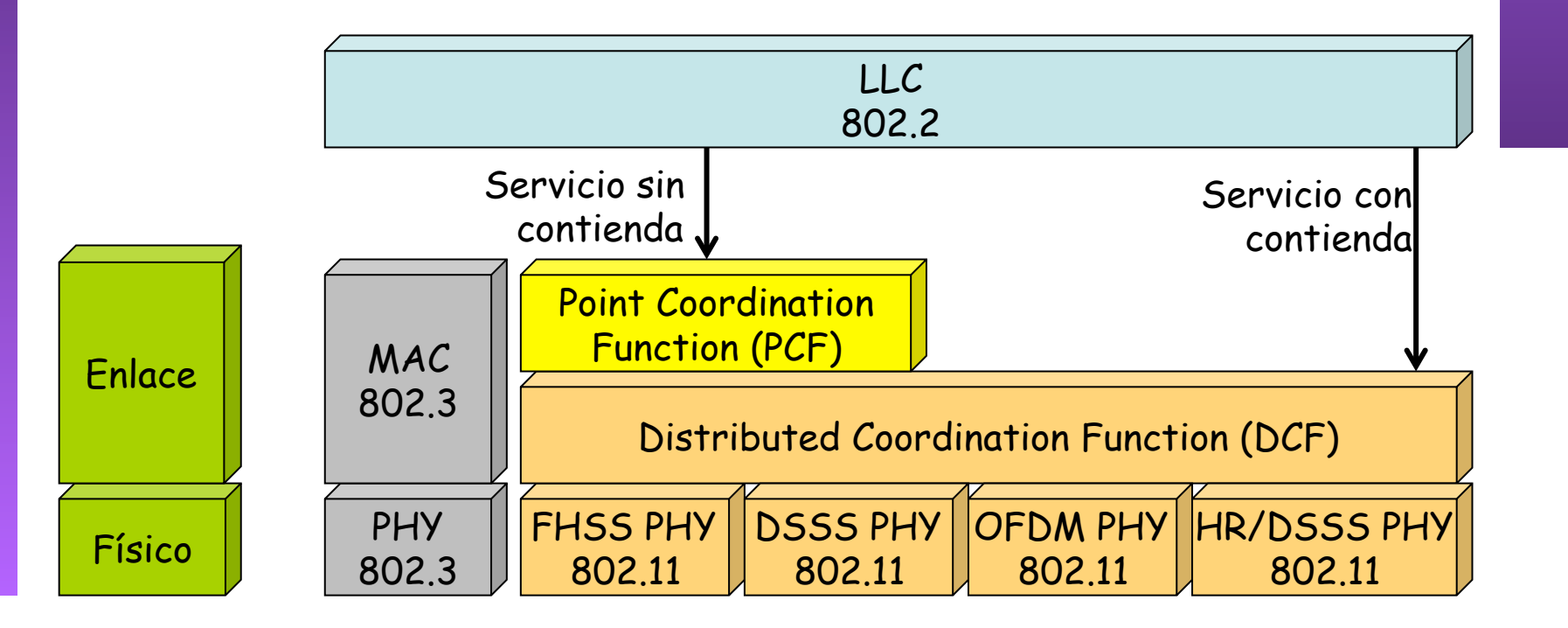

**ARQUITECTURA DE REDES, ARQUITECTURA DE REDES,<br>SISTEMAS Y SERVICIOS<br>Área de Ingeniería Telemática** *Área de Ingeniería Telemática* **SISTEMAS Y SERVICIOS**

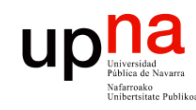

**ARQUITECTURA DE REDES,<br>SISTEMAS Y SERVICIOS<br>Área de Ingeniería Telemática** 

### Subnivel MAC

- IEEE 802.3 (Ethernet) usa CSMA/CD
- IEEE 802.11 (Wi-Fi):
	- HCF = *Hybrid Coordination Function* 
		- Permite QoS sin los requisitos rigurosos de PCF
		- 802.11e

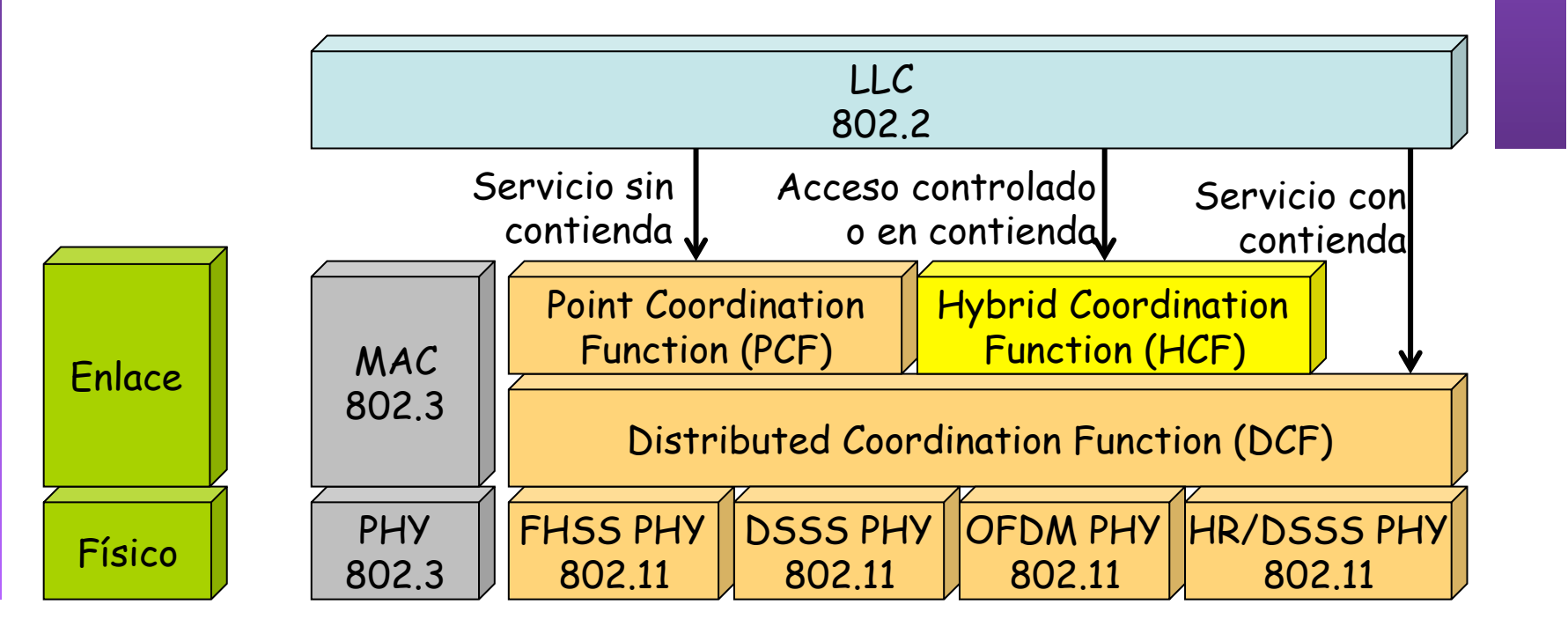

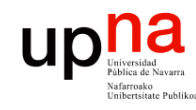

Ingeniería

E REDES<sub>.</sub><br>ICIOS elemátic

# Wireless LANs<br>
• Para el usuario una WLAN funciona como una Ethernet compartida

- 
- MAC 802.11 intenta ofrecer un acceso justo al medio
- Las estaciones no poseen la capacidad de detectar colisiones (no CSMA/CD)
- Los dispositivos hacen broadcast de la señal de radio (…)
- Un receptor puede estar en el alcance de varios transmisores (…)
- El transmisor antepone a su transmisión un *Basic Service Set Identifier (BSSID*)
- El receptor usa el BSSID para filtrar las señales que desea recibir

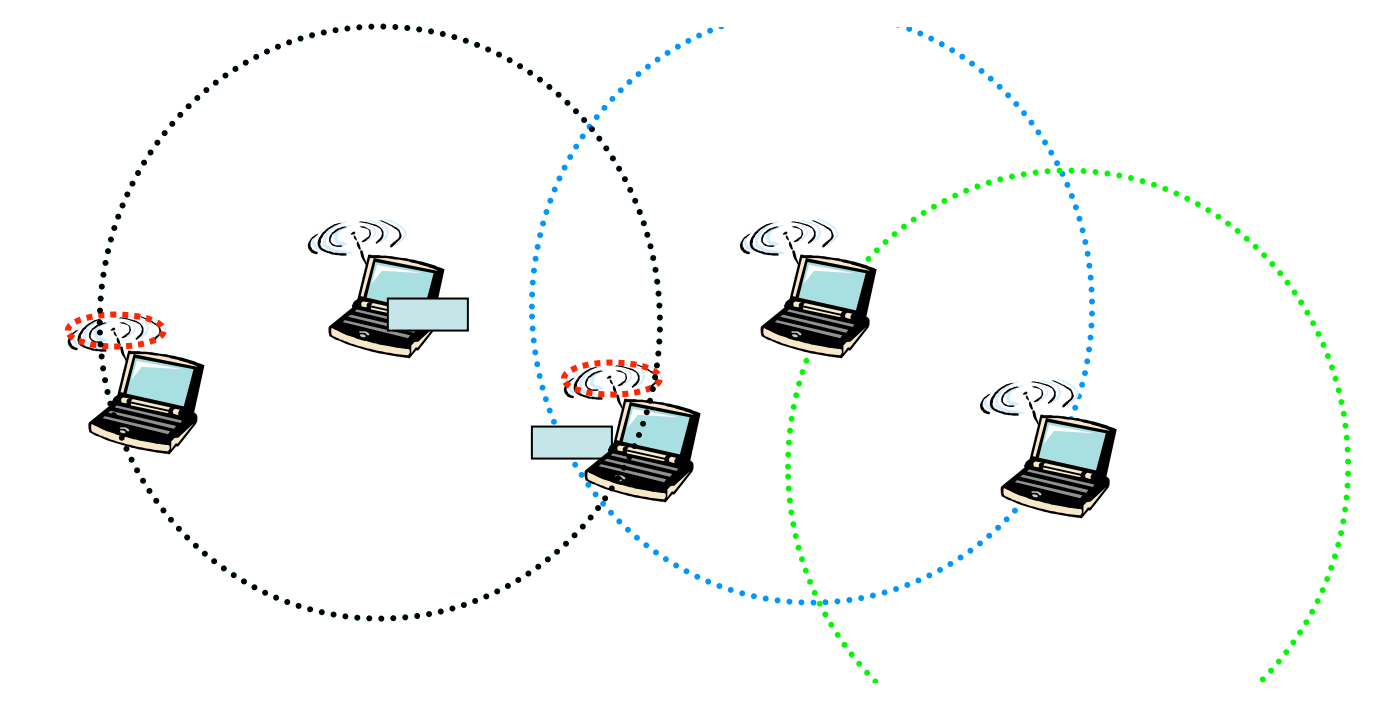

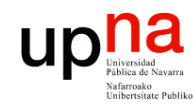

**ARQUI**<br>SISTEM

**IITECTURA DE REDES,<br>EMAS Y SERVICIOS<br>de Ingeniería Telemática** 

rea de Ingeniería

### Topologías

- Topologías:
	- *Independent Basic Service Sets (IBSSs)* o *Ad Hoc BSS*
	- *Basic Service Sets (BSSs) o Infraestructure BSS*
	- *Extended Service Sets (ESSs)*
- Un *Service Set* es una agrupación lógica de dispositivos

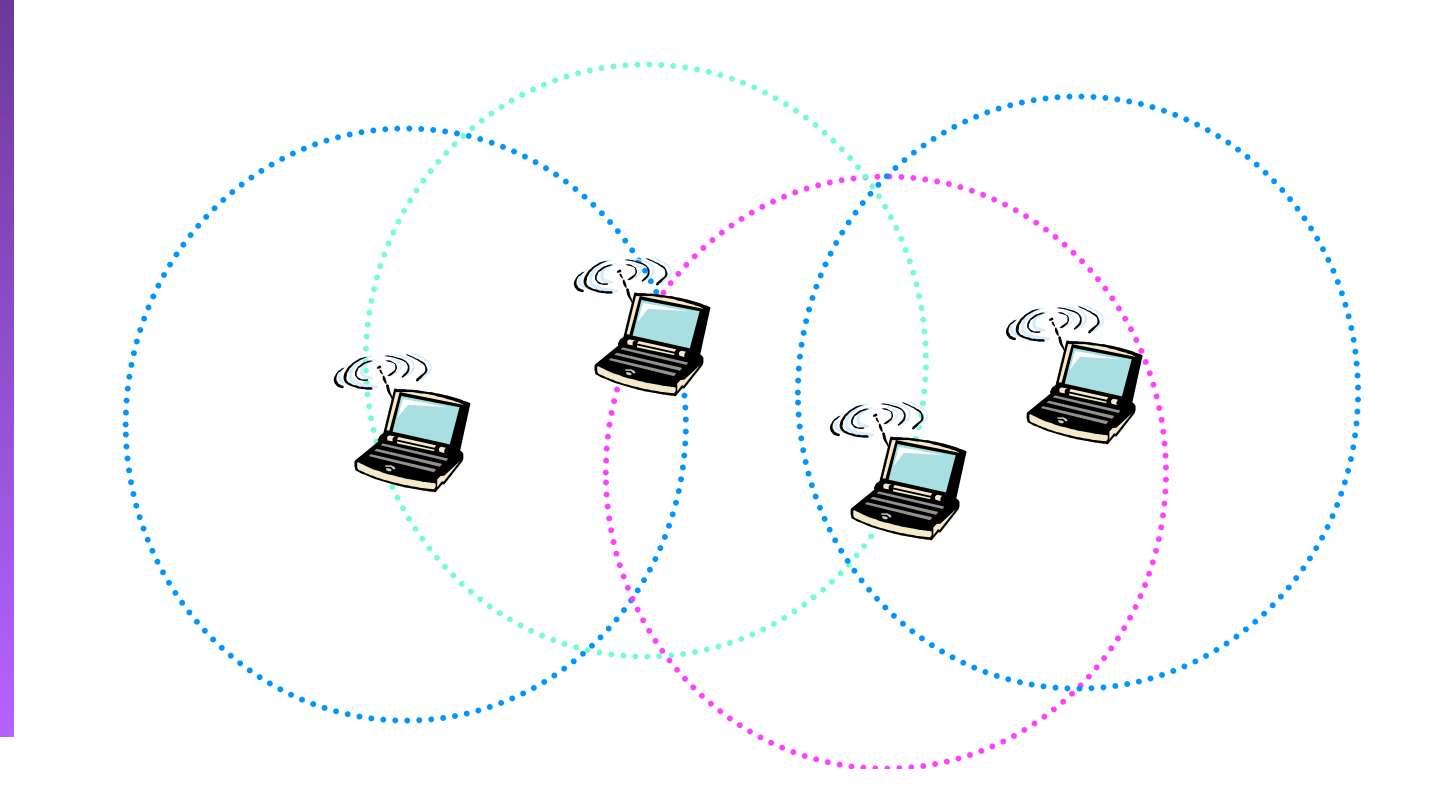

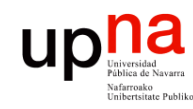

**ARQUITECTURA DE REDES, SISTEMAS Y SERVICIOS**

# IBSS • *Independent Basic Service Set ó Ad-hoc network*

- **IITECTURA DE REDES,<br>EMAS Y SERVICIOS<br>de Ingeniería Telemática** *Área de Ingeniería Telemática* **ARQUITECTURA DI<br>SISTEMAS Y SERVI<br>Área de Ingeniería T** 
	- Grupo de estaciones 802.11 comunicándose directamente entre ellas
	- Es una WLAN *peer-to-peer* (…)
	- Generalmente pequeñas y duran poco tiempo
	- No hay límite al número de miembros
	- En ocasiones algunos miembros no pueden comunicarse con todos los demás
	- BSSID es elegido al azar (número de 48bits de dirección individual local)

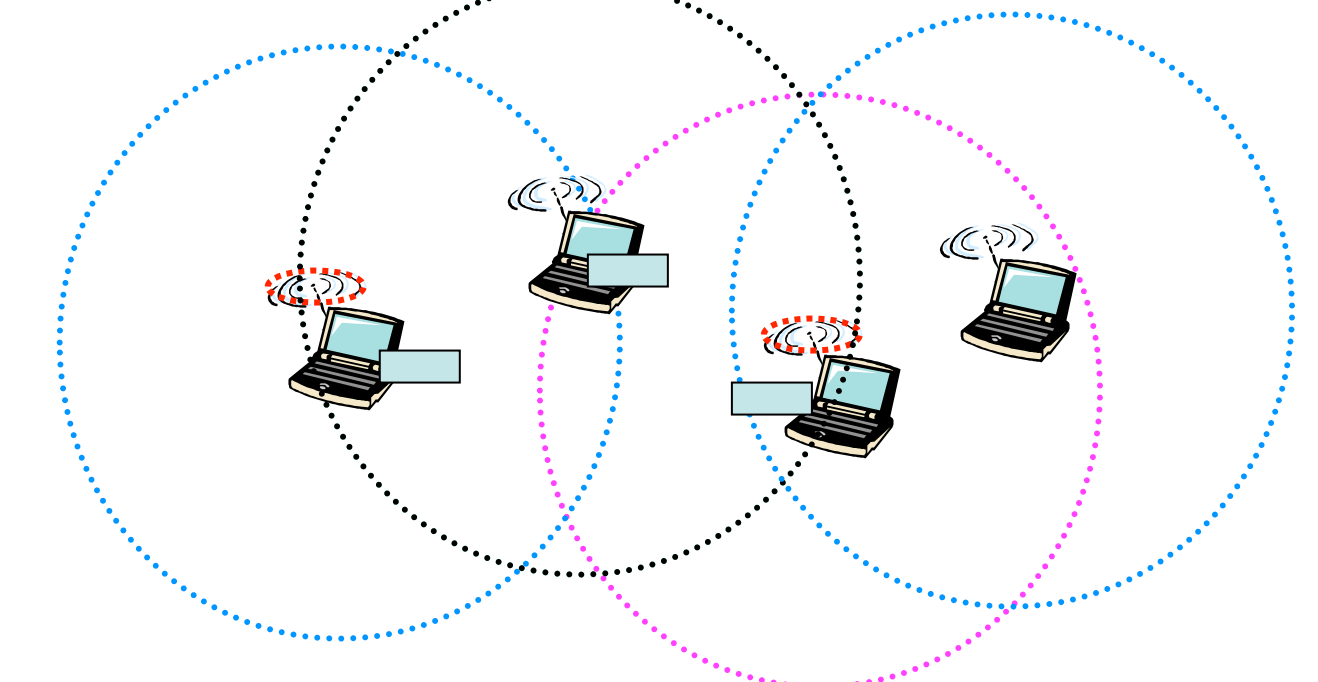

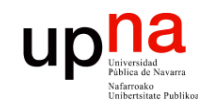

### **BSS**

#### **ARQUITECTURA DE REDES, ARQUITECTURA DE REDES<br>SISTEMAS Y SERVICIOS<br>Área de Ingeniería Telemática** *Área de Ingeniería Telemática* **SISTEMAS Y SERVICIOS**

- *Basic Service Set* o *Infraestructure BSS*
- Incluye una estación especializada: *Access Point (AP)* (Punto de acceso)
- Los clientes no se comunican directamente sino a través del AP  $(\ldots)$
- El AP puede incluir un *uplink* que conecta a red cableada
- BSSID es la MAC Wi-Fi del AP

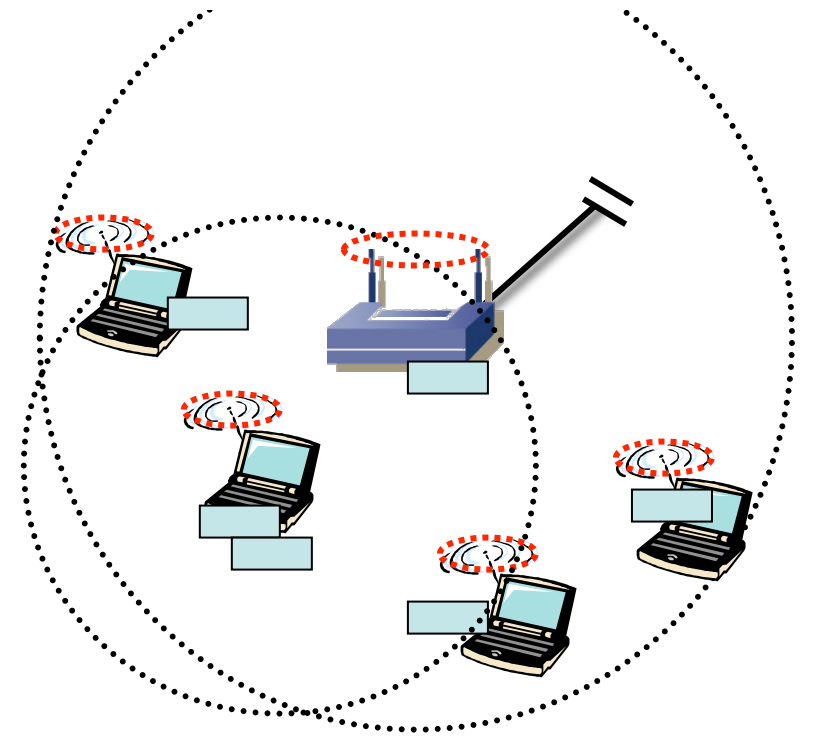

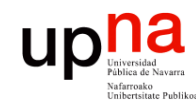

### **ESS**

- **ARQUITECTURA DE REDES, ARQUITECTURA DE REDES,<br>SISTEMAS Y SERVICIOS<br>Área de Ingeniería Telemática** *Área de Ingeniería Telemática* **SISTEMAS Y SERVICIOS**
	- *Extended Service Set*
	- Uno o más BSS conectados por sus interfaces de *uplink*
	- Todas empleando el mismo SSID (texto utf-8 máximo 21 chars)
	- Se intercomunican a través del *Distribution System (DS)* (… …)

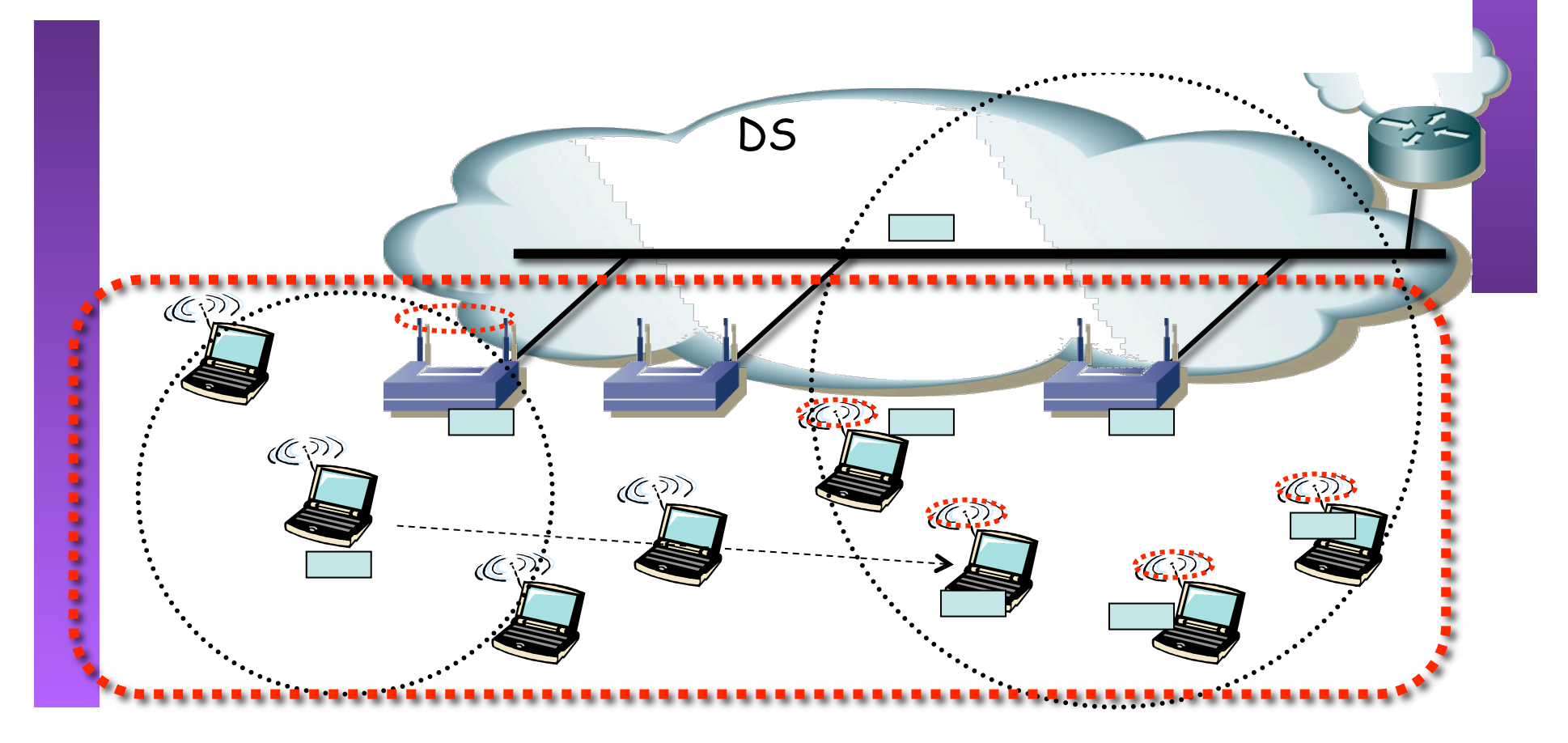

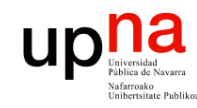

**ARQUITECTURA DE REDES,** 

### **ESS**

- **ARQUITECTURA DE REDES,<br>SISTEMAS Y SERVICIOS<br>Á***rea de Ingeniería Telemática Área de Ingeniería Telemática* **SISTEMAS Y SERVICIOS** • El DS normalmente está creado en base a una Ethernet
	- Podría emplearse un DS inalámbrico (*WDS* = *Wireless Distribution System*)
	- El DS suele ser una LAN (nivel 2)
	- El AP actúa como un puente
	- El ESS no incluye al DS

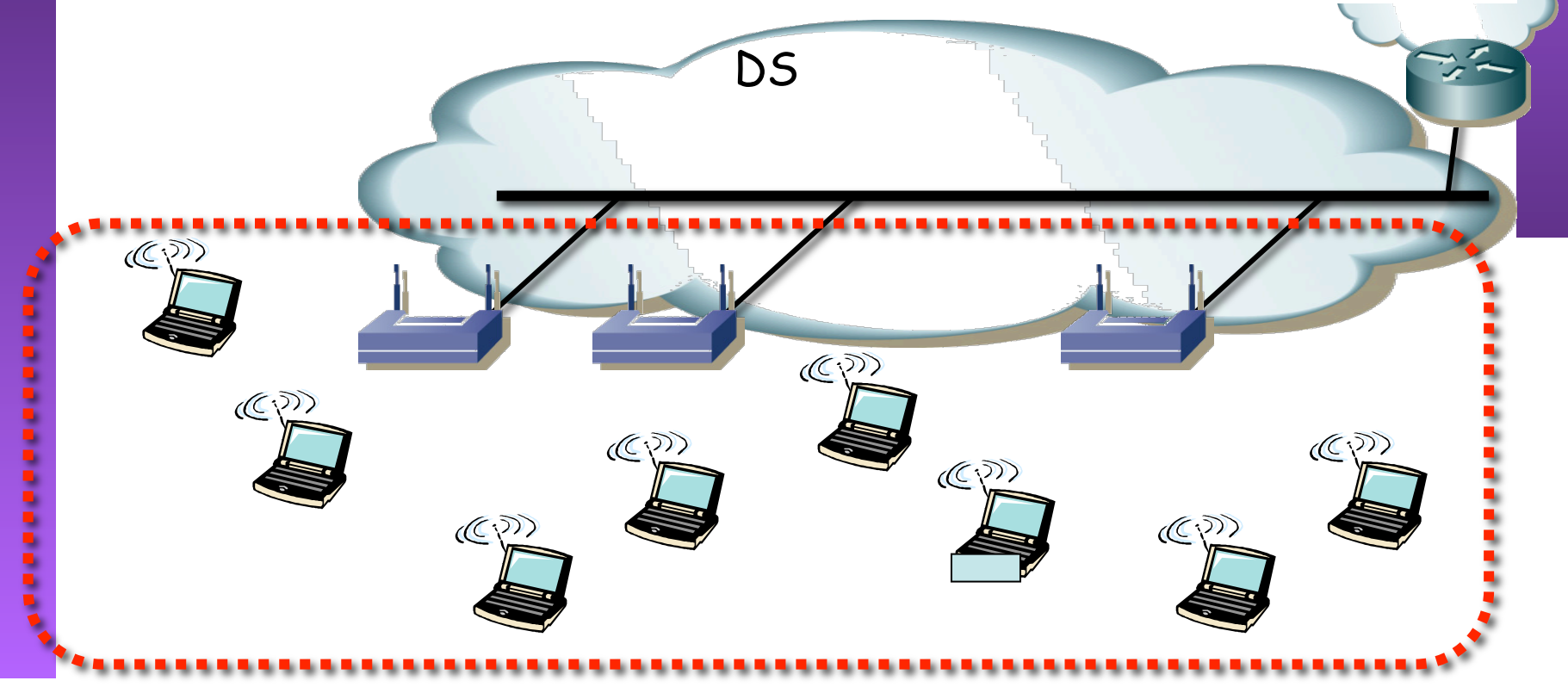

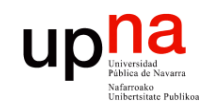

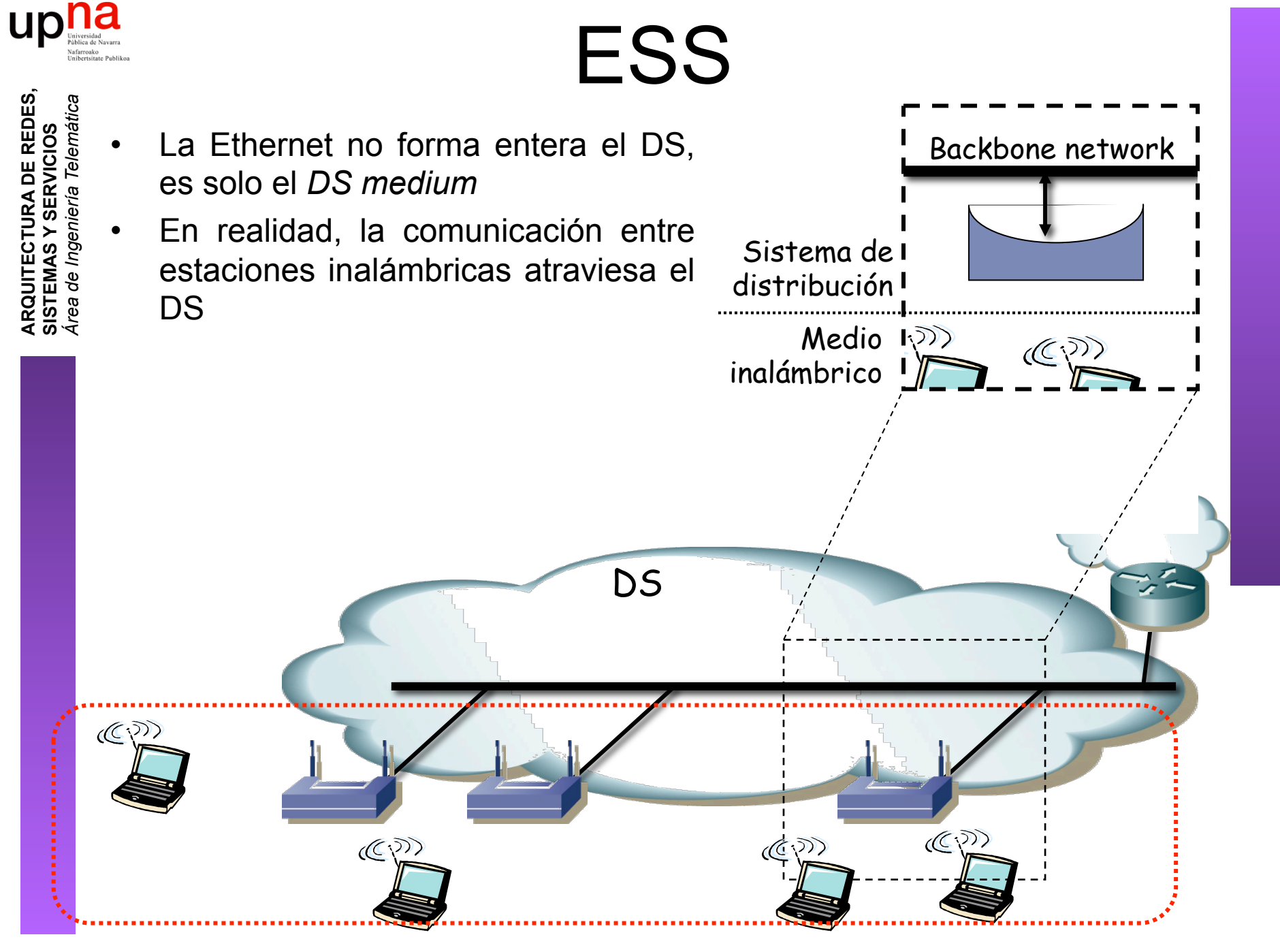

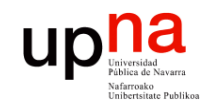

### Unirse a un BSS

### **Proceso de sondeo**

- Usuario envía una trama de sondeo (*probe*) (…)
- Normalmente en todos los canales que soporta
- A la menor velocidad soportada (1Mbps)
- Incluye información sobre las velocidades que soporta y el SSID al que pertenece

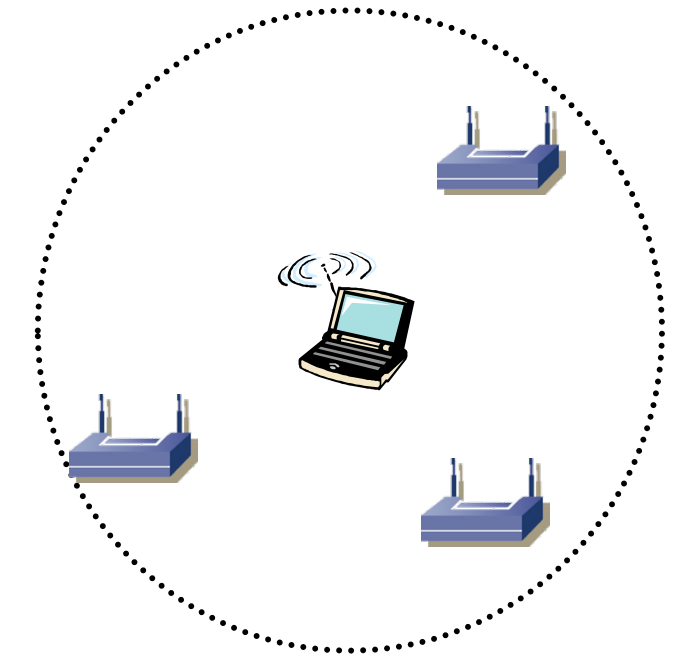

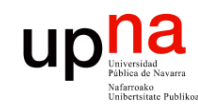

**CTURA DE REDES<br>S Y SERVICIOS** 

de Ingeniería Telemática

### Unirse a un BSS

- APs responden (*probe response*) (…)
- El cliente averigua:
	- Potencia de señal con cada uno
	- SSID de cada uno
	- Velocidades soportadas
- Cliente selecciona a cuál asociarse

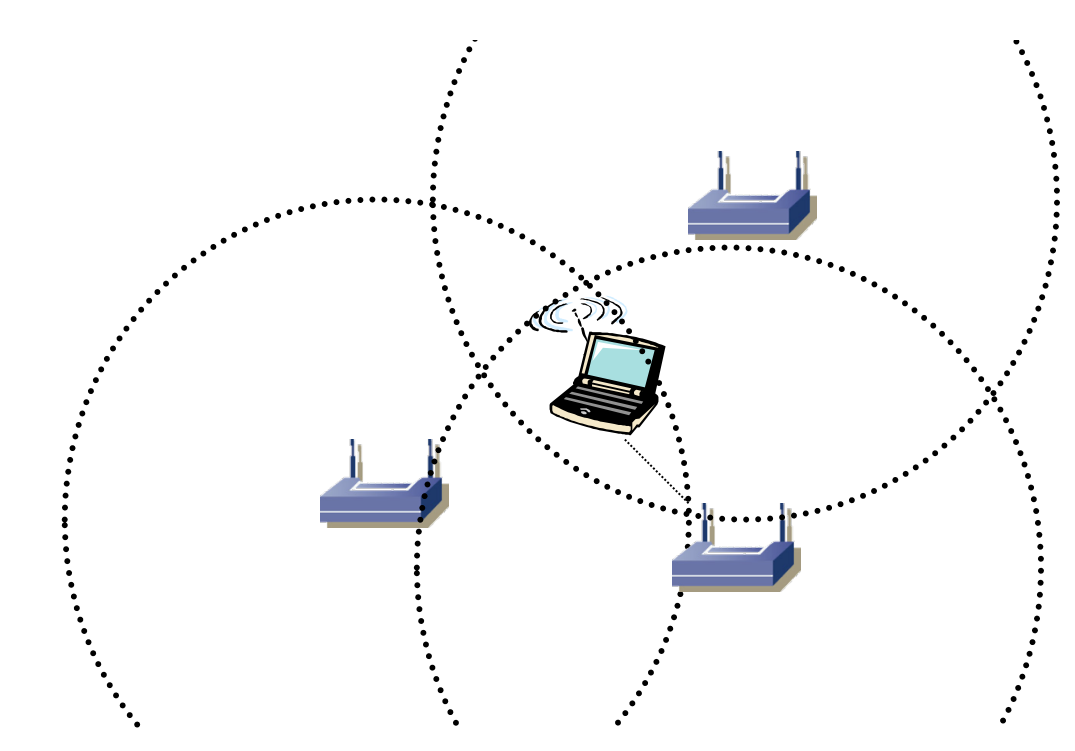

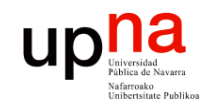

### Unirse a un BSS

#### **Proceso de autentificación**

• *[En asignatura sobre seguridad]*

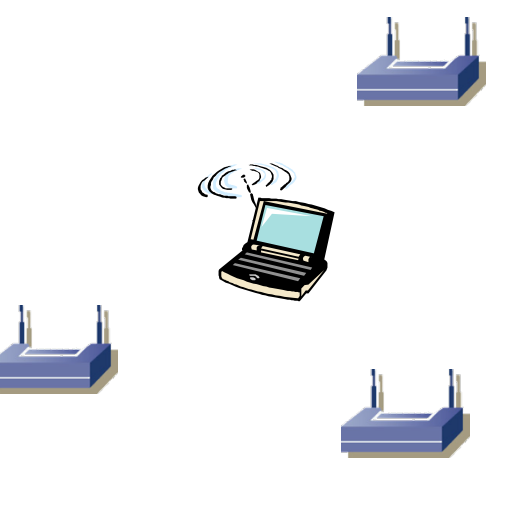

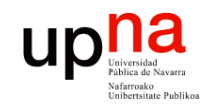

### Unirse a un BSS

#### **Proceso de asociación**

- Cliente envía una trama de solicitud de asociación (*association request*)
- El AP responde (*association response*) con un aceptación o rechazo
- AP asigna un *puerto lógico* al cliente (*AID, Association Identifier)*

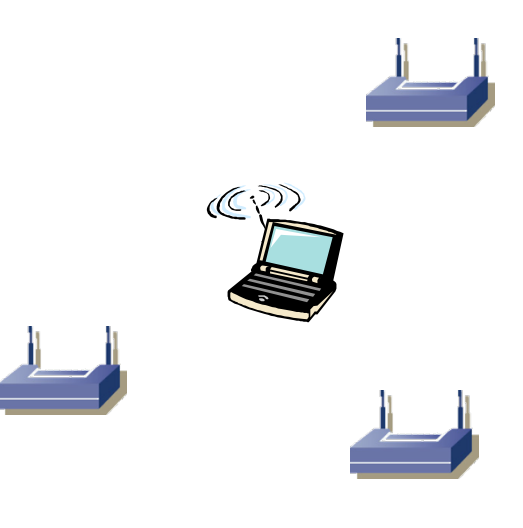

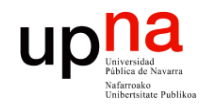

### 802.11 Asociación

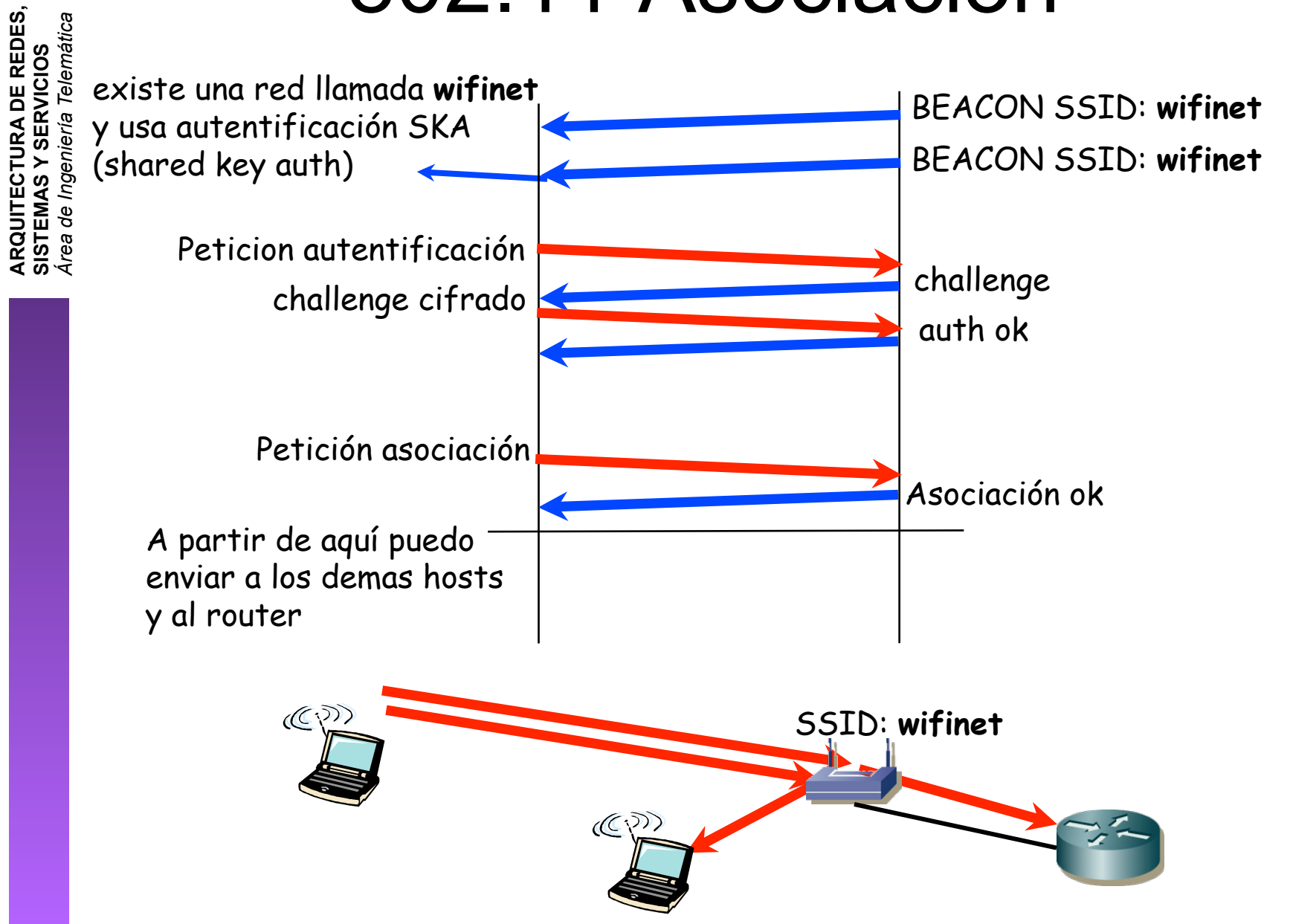

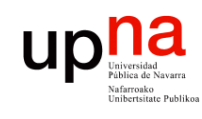

**ARQUITECTURA DE REDES,<br>SISTEMAS Y SERVICIOS<br>Área de Ingeniería Telemática** 

### Servicios ofrecidos por 802.11

#### **Asociación**

• Estación móvil se registra en un AP

#### **Autentificación**

• Puede darse varias veces pero al menos antes de la asociación

#### **Distribución**

- Una trama aceptada por el AP emplea este servicio para entregarla al destino
- Determina dónde está el destino
- Toda comunicación a través del AP emplea el servicio de distribución (incluido entre estaciones asociadas al mismo AP)

**MSDU delivery, Reasociación, Desasociación, TPC, DFS, Desautentificación, Confidencialidad, Integración** 

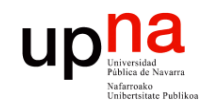

**ARQUITECTURA DE REDES,<br>SISTEMAS Y SERVICIOS**<br>Área de Ingeniería Telemática

### Formato de las tramas

• Vamos a comentar solo algunos de los campos

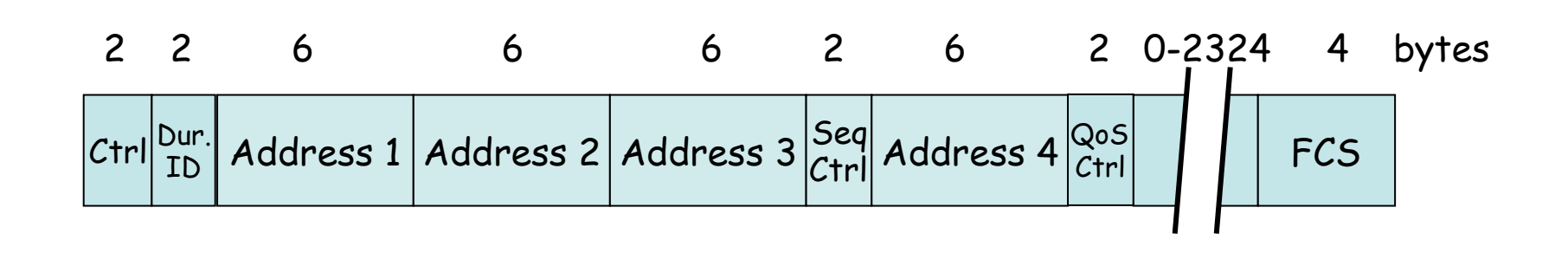

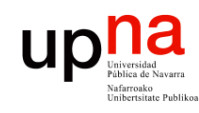

### *Frame Control field*

#### *Protocol Version*

• Versión del 802.11 MAC (hoy hay solo uno de código 0)

#### *Type and Subtype fields*

• Tipo de trama

*ToDS and FromDS* 

Hay varias tramas para gesti

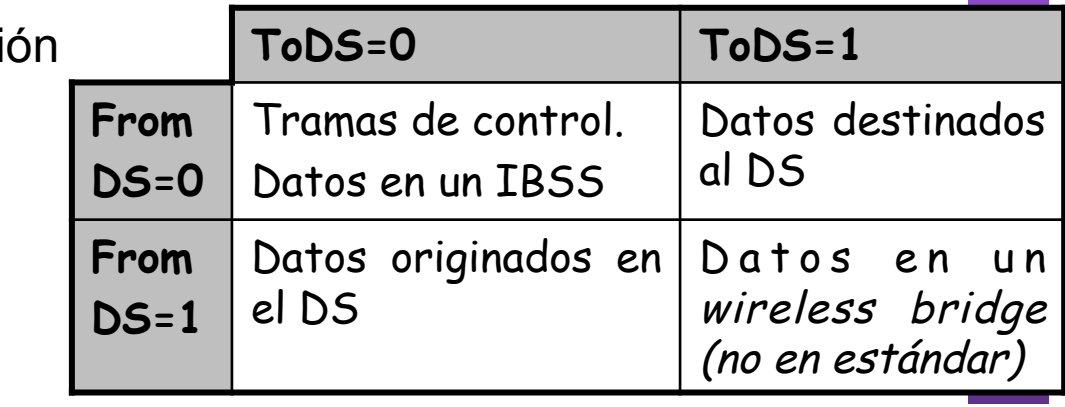

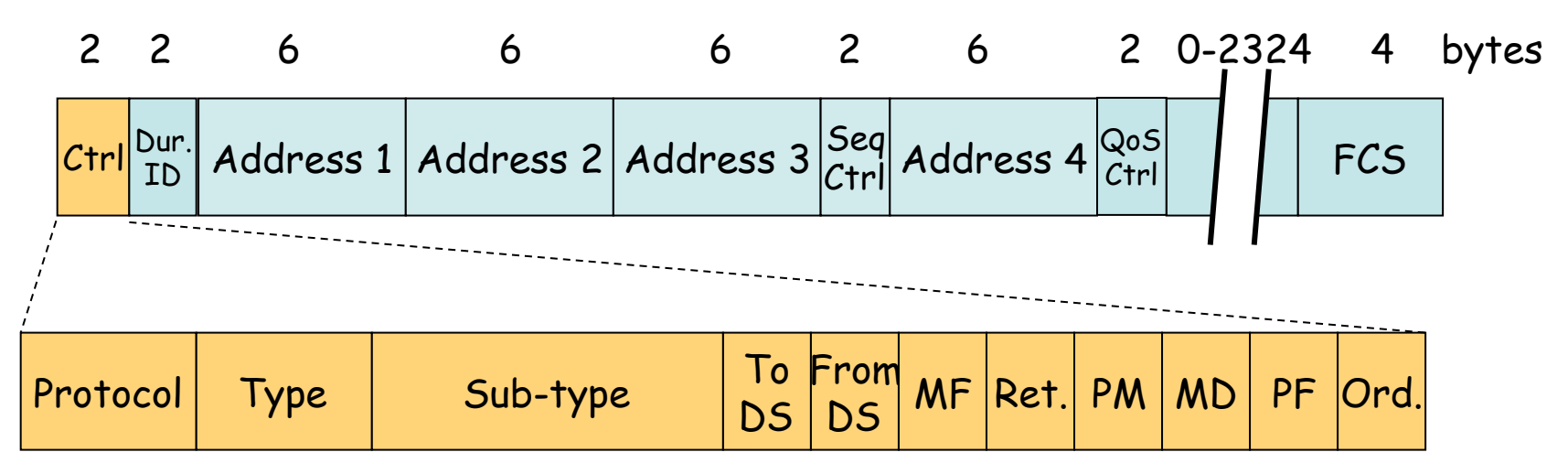

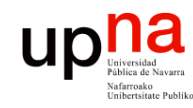

**ARQUITECTURA DE REDES,<br>SISTEMAS Y SERVICIOS**<br>Área de Ingeniería Telemática

### **Direcciones**

- Hasta 4 direcciones (depende del tipo de trama)
- Mismo espacio de direcciones que 802.3
- *BSSID:* MAC del interfaz Wi-Fi del AP identifica al BSS

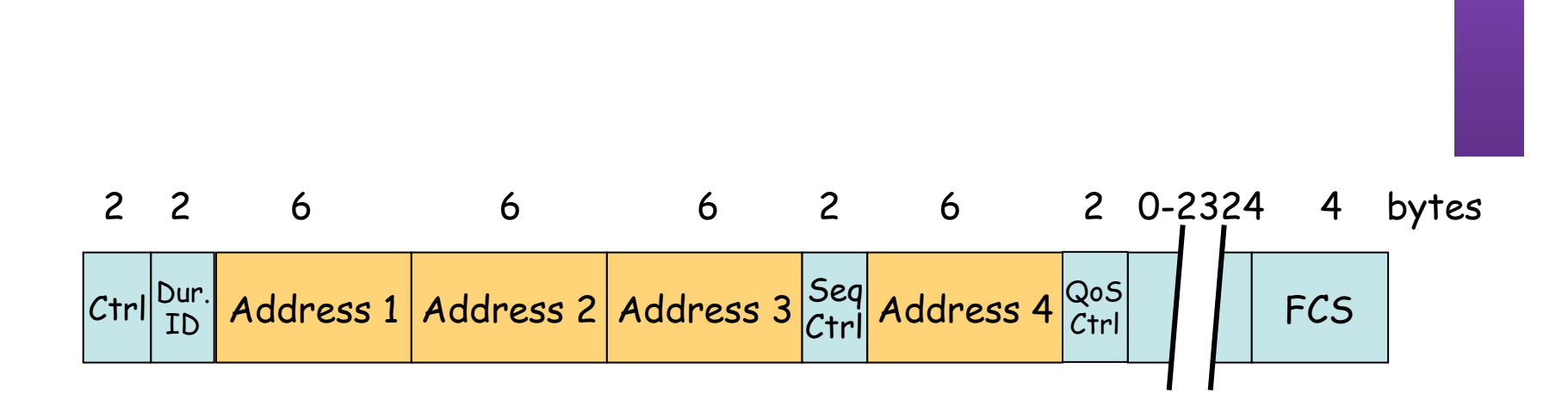

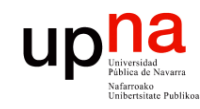

### **Direcciones**

#### **ARQUITECTURA DE REDES, ARQUITECTURA DE REDES,<br>SISTEMAS Y SERVICIOS<br>Área de Ingeniería Telemática** *Área de Ingeniería Telemática* **SISTEMAS Y SERVICIOS**

### **IBSS (Ah-hoc)**

- $\cdot$  ToDS = FromDS = 0
- Address 1 (receptor) = Dirección destino
- Address 2 (transmisor) = Dirección origen
- Address 3 = BSSID
- Address  $4 = No$  usada

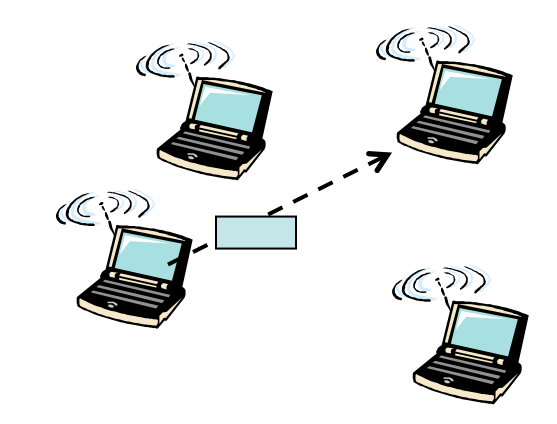

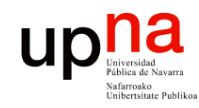

**ARQUITECTURA DE REDES,<br>SISTEMAS Y SERVICIOS<br>Á***rea de Ingeniería Telemática* 

### **Direcciones**

**BSS** 

- Hacia el AP (ToDS = 1, FromDS = 0)
	- Address 1 (receptor) = BSSID
	- Address 2 (transmisor) = Dirección origen
	- Address 3 = Dirección destino (MAC estación destino)
	- Address 4 = No usada

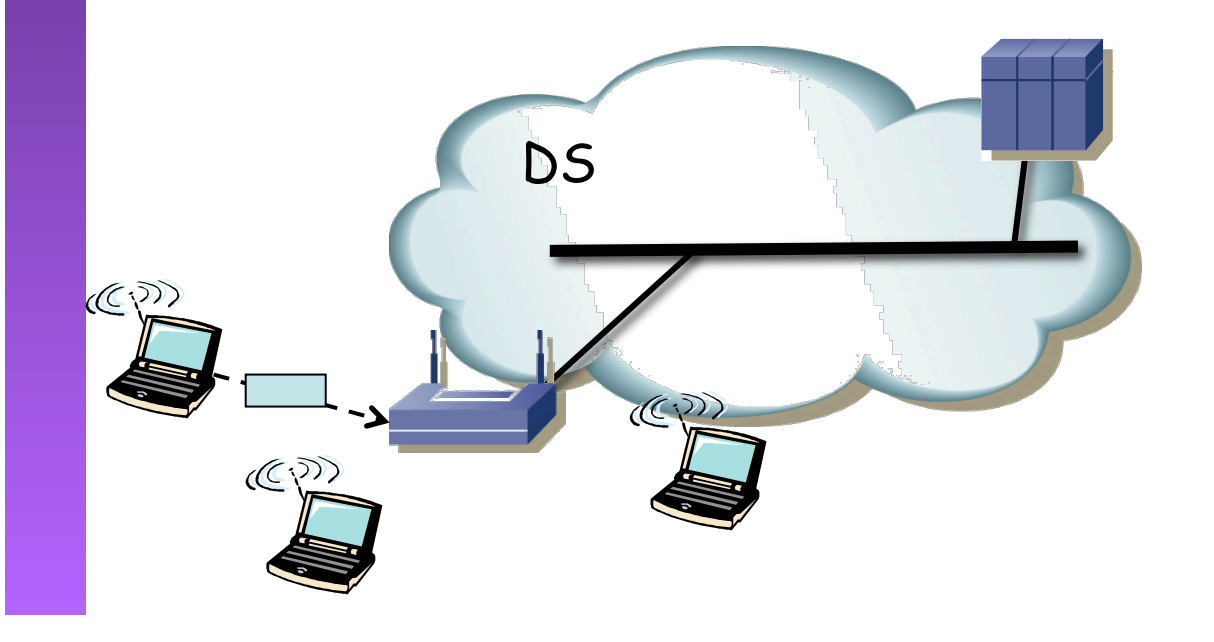

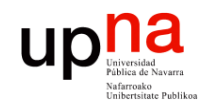

### **Direcciones**

**ARQUITECTURA DE REDES,<br>SISTEMAS Y SERVICIOS<br>Á***rea de Ingeniería Telemática* **BSS** 

- Desde el AP (ToDS =  $0$ , FromDS =  $1$ )
	- Address 1 (receptor) = Dirección destino
	- Address 2 (transmisor) = BSSID
	- Address 3 = Dirección origen (MAC estación origen)
	- Address 4 = No usada

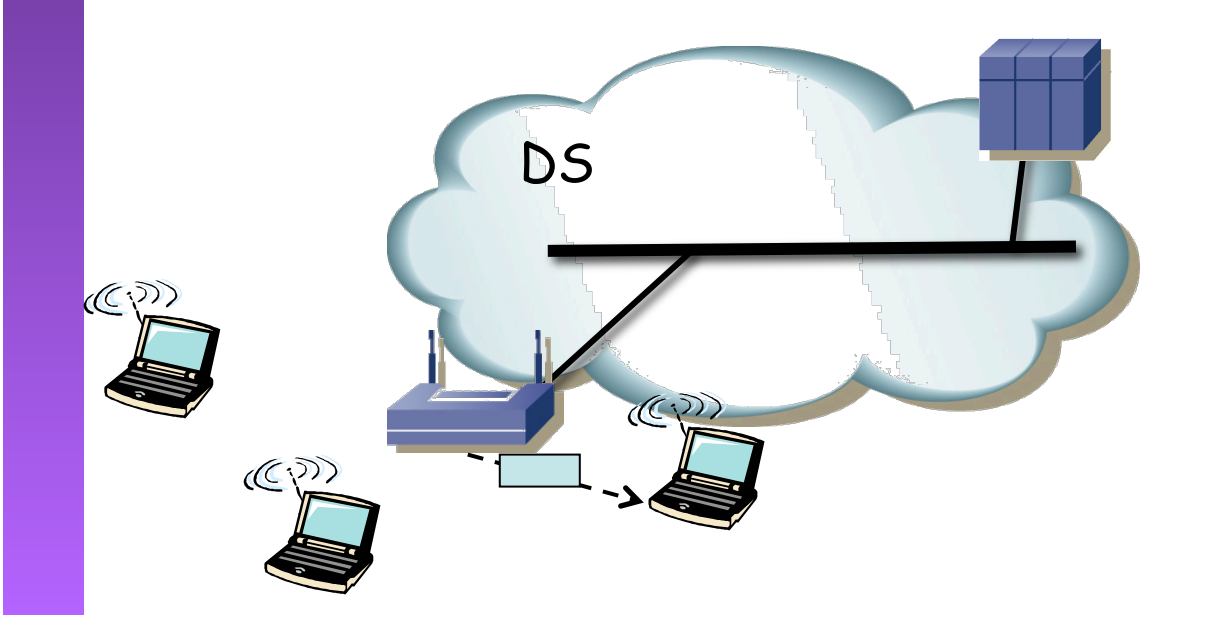

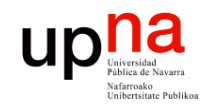

**ARQUITECTURA DE REDES,<br>SISTEMAS Y SERVICIOS<br>Á***rea de Ingeniería Telemática* 

### **Direcciones**

**BSS** 

- WDS  $(ToDS = 1,$  FromDS = 1)
	- Address 1 (receptor) = MAC AP destino
	- Address 2 (transmisor) = MAC AP origen
	- Address 3 = Dirección destino (MAC estación destino)
	- Address 4 = Dirección origen (MAC estación origen)

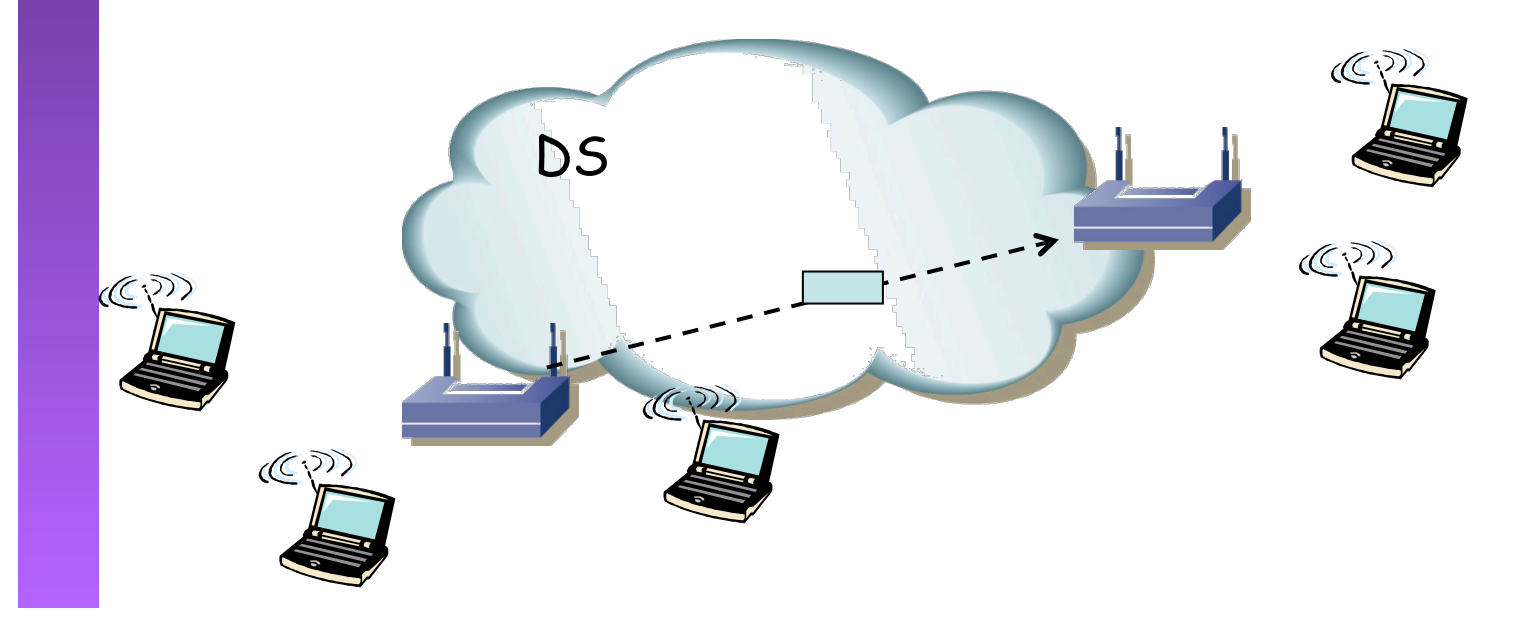

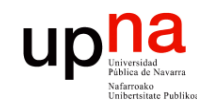

### **FCS**

- **ARQUITECTURA DE REDES, ARQUITECTURA DE REDES,<br>SISTEMAS Y SERVICIOS**<br>Área de Ingeniería Telemática *Área de Ingeniería Telemática* **SISTEMAS Y SERVICIOS**
- Cyclic Redundancy Check (CRC)
- Mismo método que en 802.3
- Como cambia la cabecera debe recalcularlo el AP

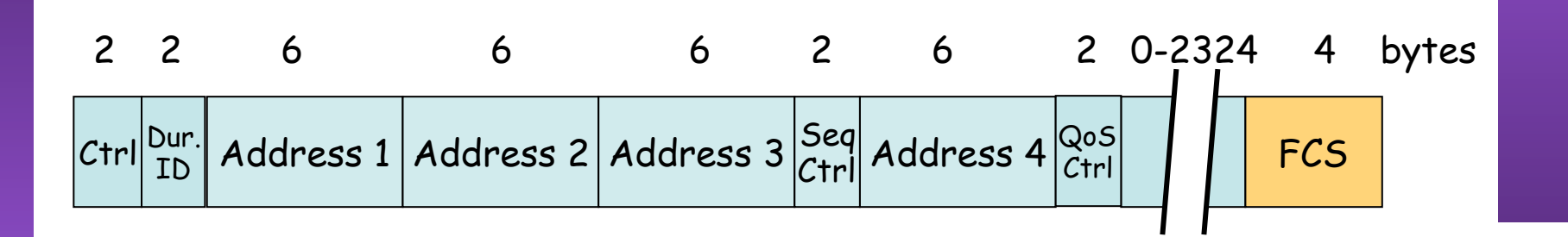

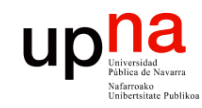

**ARQUITECTURA DE REDES,<br>SISTEMAS Y SERVICIOS**<br>Área de Ingeniería Telemática

### Encapsulado

- Emplea LLC/SNAP
- Para paquetes IP: RFC 1042

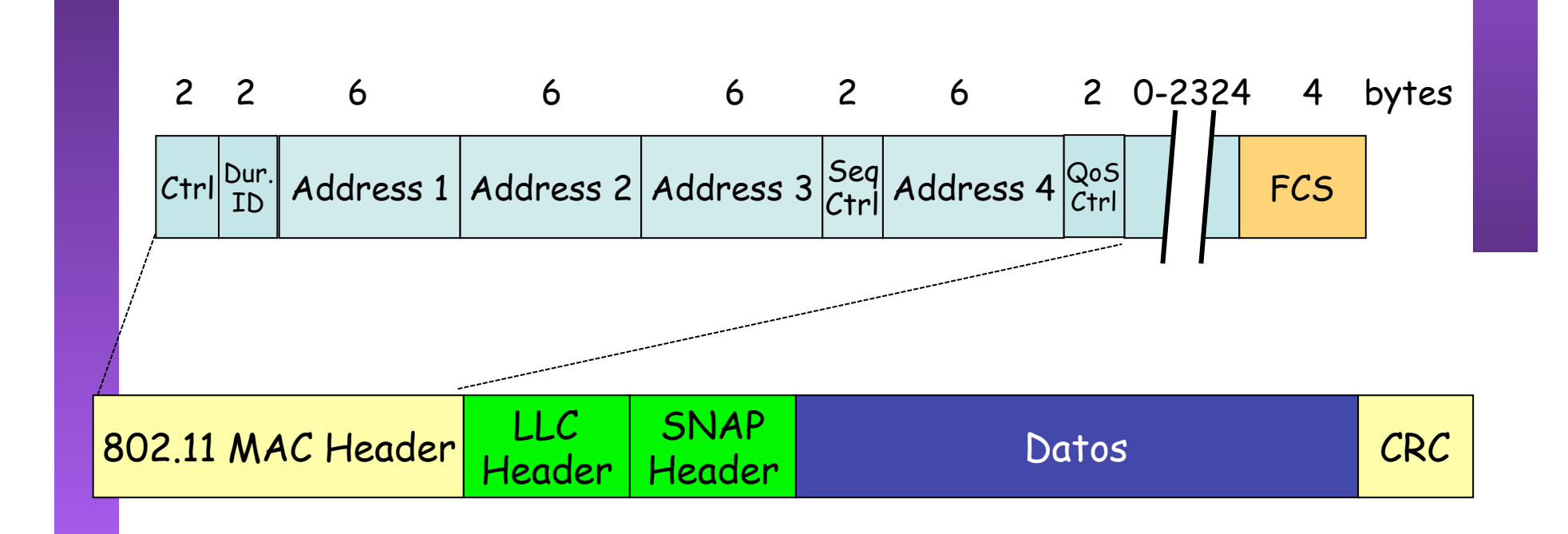

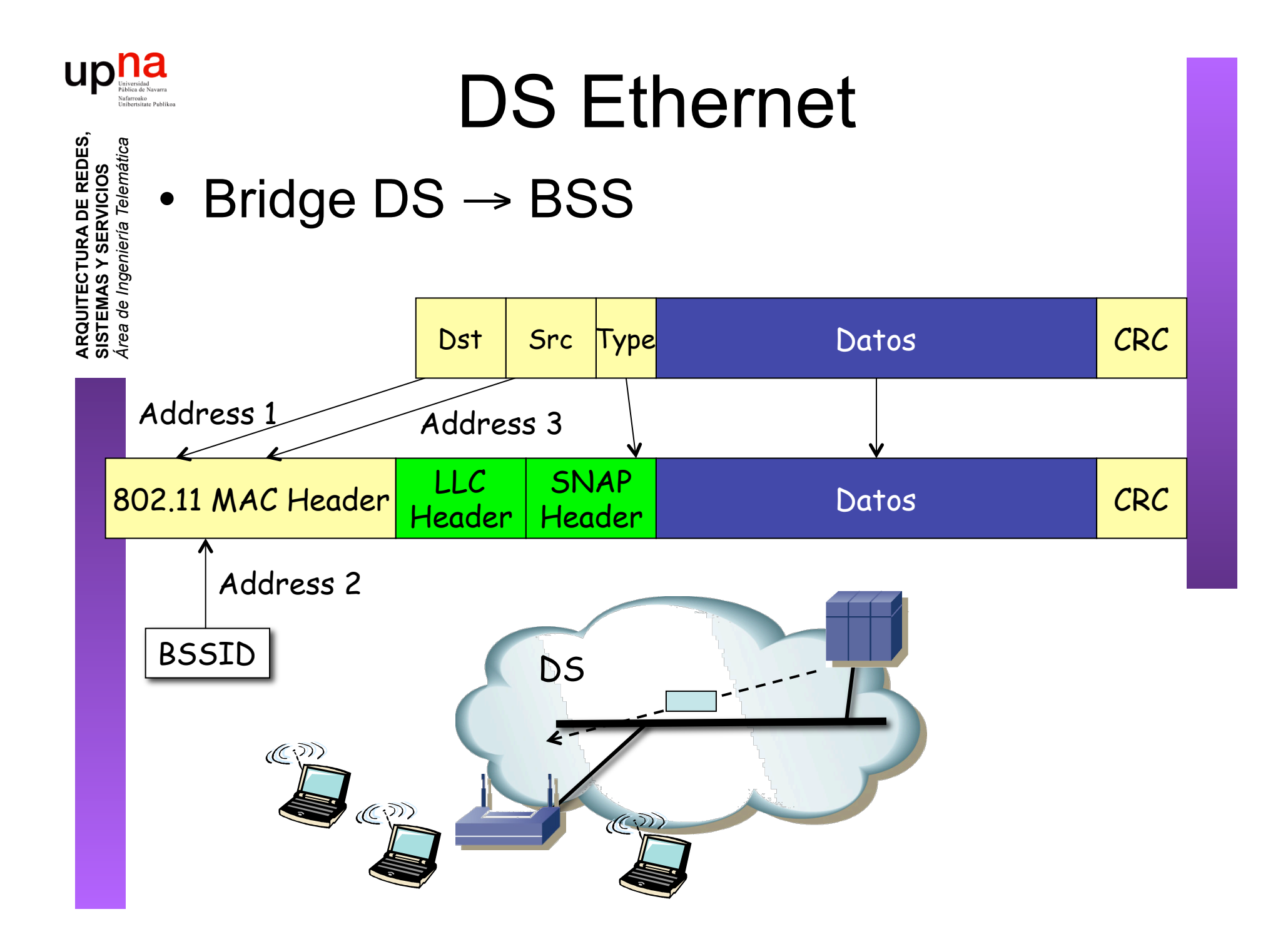

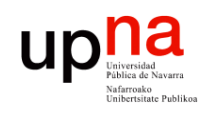

**ARQUITECTURA DE REDES,<br>SISTEMAS Y SERVICIOS**<br>Área de Ingeniería Telemática

### Comunicación dentro de una red

- Hemos visto el caso LAN Ethernet
- (...)

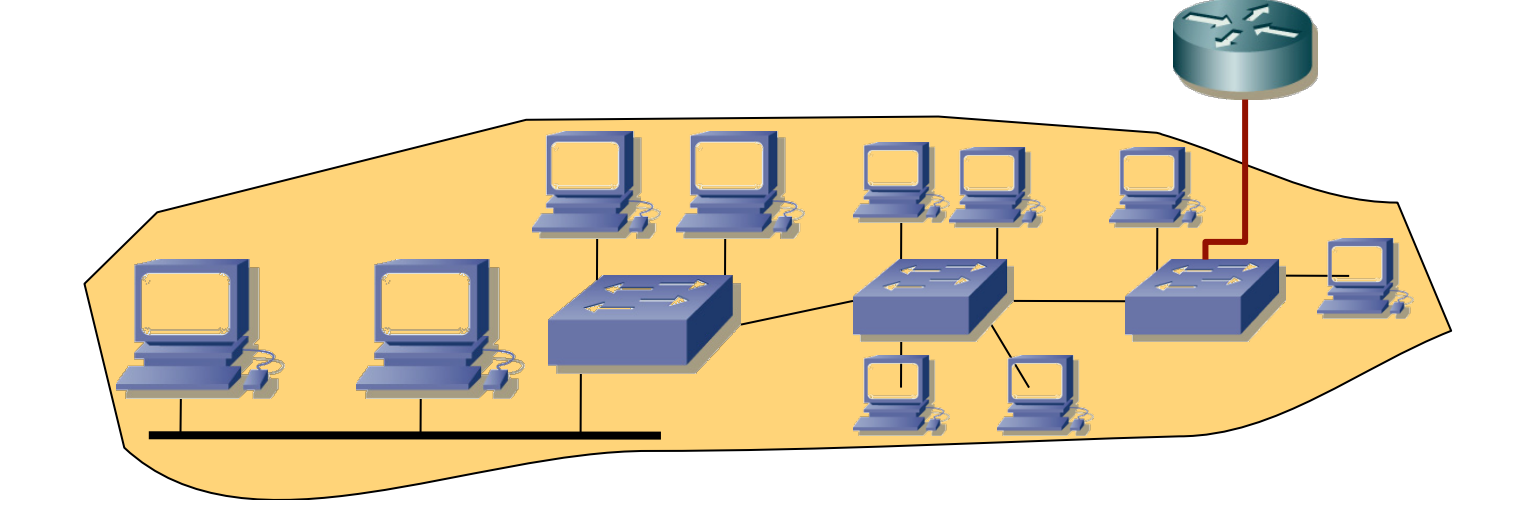

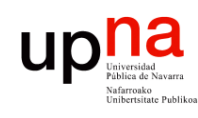

**ARQUITECTURA DE REDES,<br>SISTEMAS Y SERVICIOS**<br>Área de Ingeniería Telemática

### Comunicación dentro de una red

- Hemos visto el caso LAN Ethernet
- Y el caso LAN WiFi
- $\bullet$   $(\ldots)$

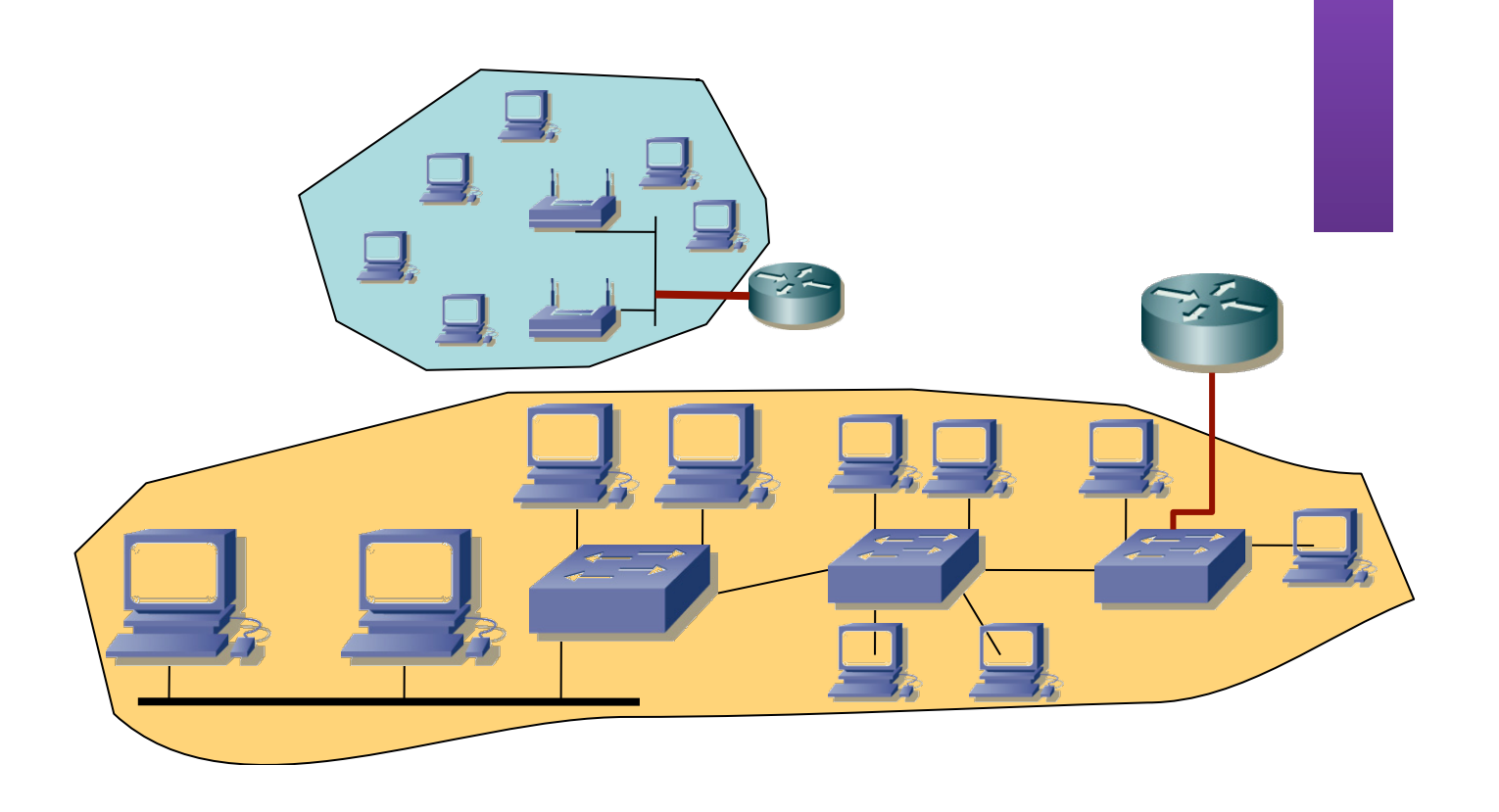

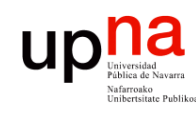

### Comunicación de una red a otra

- Hemos visto el caso LAN Ethernet
- Y el caso LAN WiFi
- En ambos casos comunicación entre elementos de la red
- ¿ Comunicación de una red a otra ? (…)

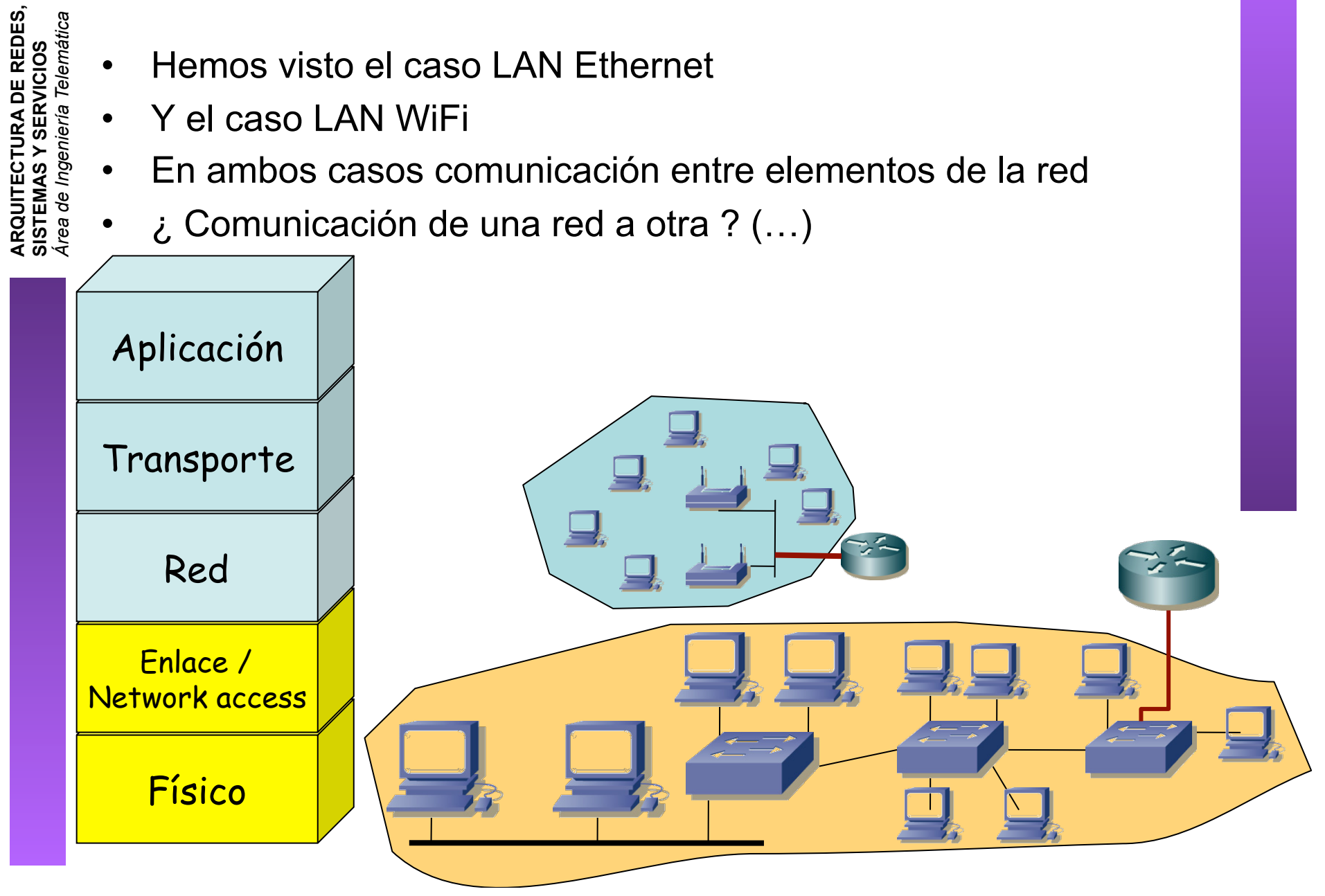

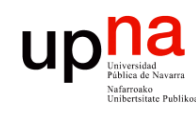

### Comunicación de una red a otra

- Hemos visto el caso LAN Ethernet
- Y el caso LAN WiFi
- En ambos casos comunicación entre elementos de la red
- ¿ Comunicación de una red a otra ?

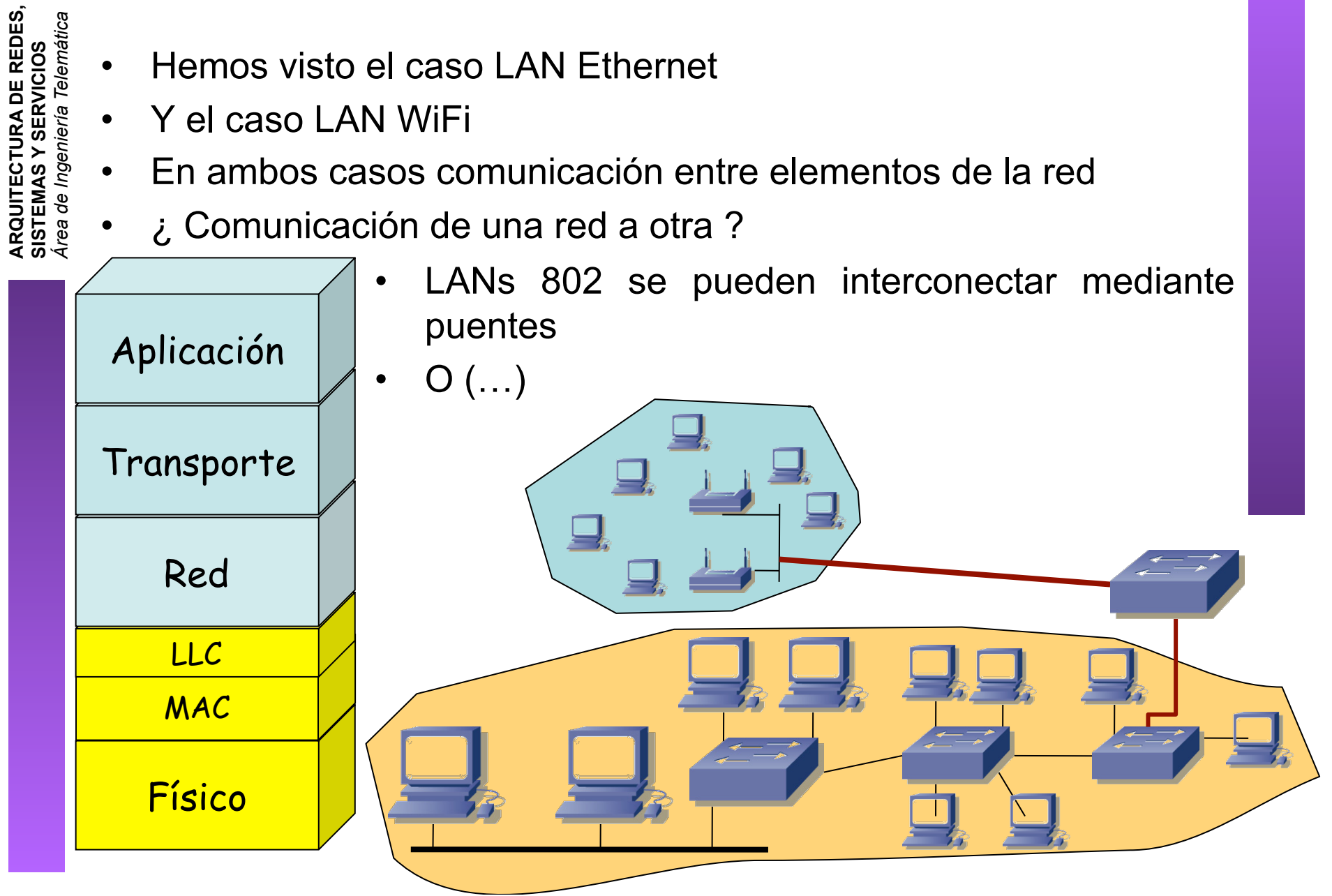

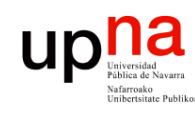

### Comunicación de una red a otra

- A través de elementos de nivel de red
- *Network layer, Internet layer*
- Debe saber cómo llegar de una red a otra
- Independiente de la tecnología empleada en cada red

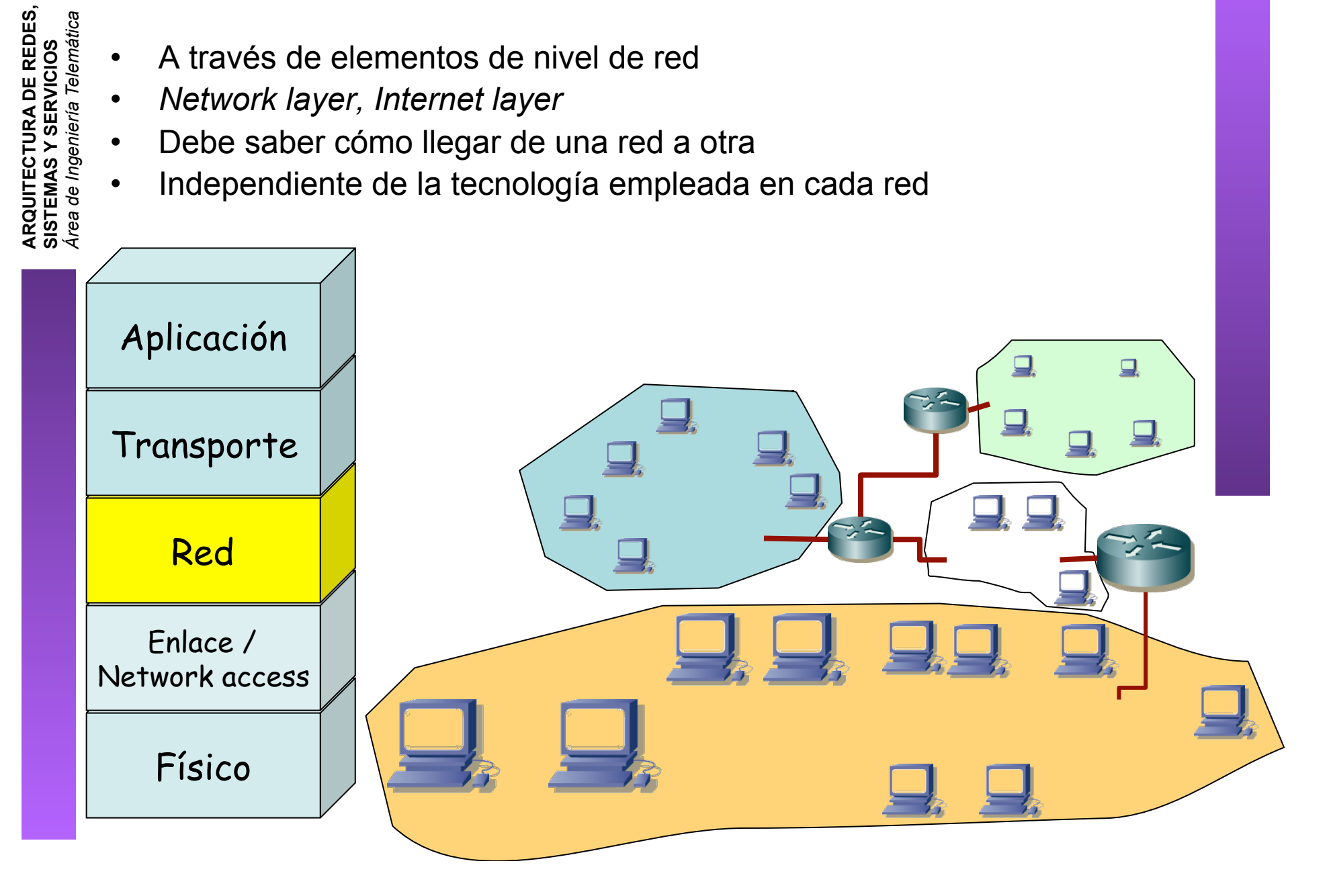

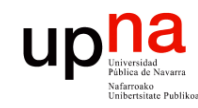

### Resumen

**ARQUITECTURA DE REDES, ARQUITECTURA DE REDES,<br>SISTEMAS Y SERVICIOS<br>Área de Ingeniería Telemática** *Área de Ingeniería Telemática* **SISTEMAS Y SERVICIOS**

- Diferentes modificaciones a 802.11 con variadas velocidades posibles y en diferentes bandas de frecuencias
- Modo infraestructura y modo ad-hoc
- Múltiples servicios (asociación, autentificación, confidencialidad, etc)
- Se puede interconectar mediante puentes con otras tecnologías 802